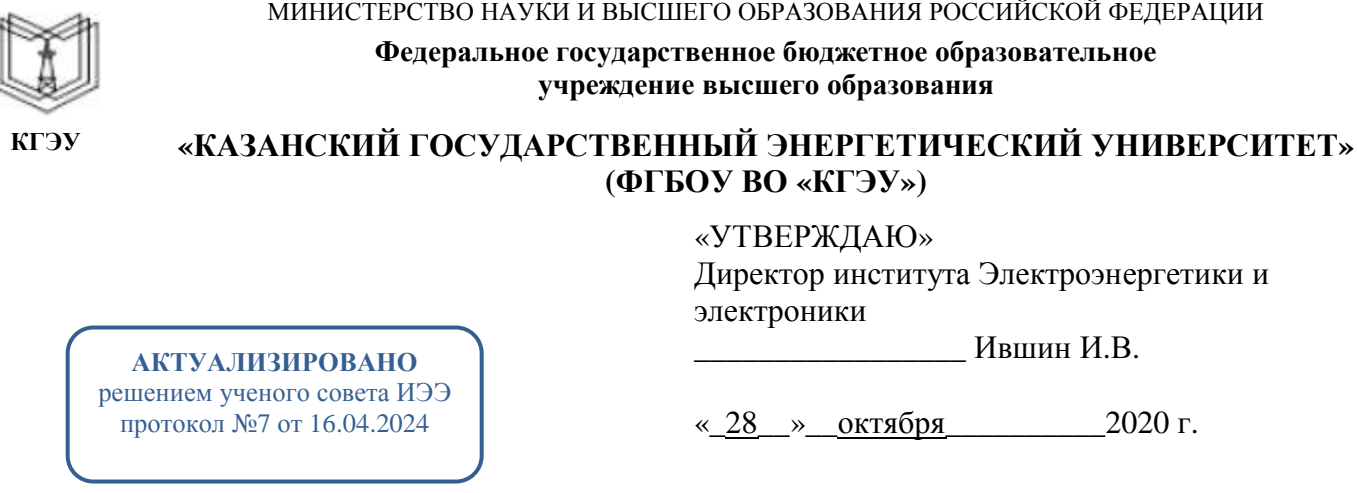

# **РАБОЧАЯ ПРОГРАММА ДИСЦИПЛИНЫ**

Проектирование изделий «система в корпусе» и микросборок

Направление подготовки 11.03.04 Электроника и наноэлектроника

Направленность (профиль) 11.03.04 Промышленная электроника

Квалификация бакалавр

г. Казань, 2020

Рабочая программа дисциплины разработана в соответствии с ФГОС ВО по направлению подготовки 11.03.04 Электроника и наноэлектроника (уровень бакалавриата) (приказ Минобрнауки России от 19.09.2017 г. № 927)

Программу разработал(и): доцент, к.т.н. \_\_\_\_\_\_\_\_\_\_\_\_\_\_\_\_\_\_\_\_\_\_\_\_ Иванов Д.А.

Рабочая программа рассмотрена и одобрена на заседании кафедры Промышленная электроника и светотехника, протокол №5 от 27.10.2020 Зав. кафедрой Голенищев-Кутузов А.В.

Программа одобрена на заседании методического совета института Электроэнергетики и электроники, протокол № 3 от 28.10.2020

Зам. директора института Электроэнергетики и электроники  $/$ Ахметова Р.В.

Программа принята решением Ученого совета института Электроэнергетики и электроники, протокол № 4 от 28.10.2020

#### **1. Цель, задачи и планируемые результаты обучения по дисциплине**

Целью освоения дисциплины является повышение уровня знаний в области проектирования полупроводниковых приборов и интегральной микроэлектронной и наноэлектронной техники.

Задачами дисциплины являются:

- освоение методологии проектирования интегральных схем;

- приобретение знаний и навыков проектирования интегральных систем;

- изучение и анализ маршрутов проектирования изделий микроэлектроники;

- изучение технологических режимов операций технологического процесса производства электронных компонентов и проектных процедур.

Компетенции, формируемые у обучающихся, запланированные результаты обучения по дисциплине, соотнесенные с индикаторами достижения компетенций:

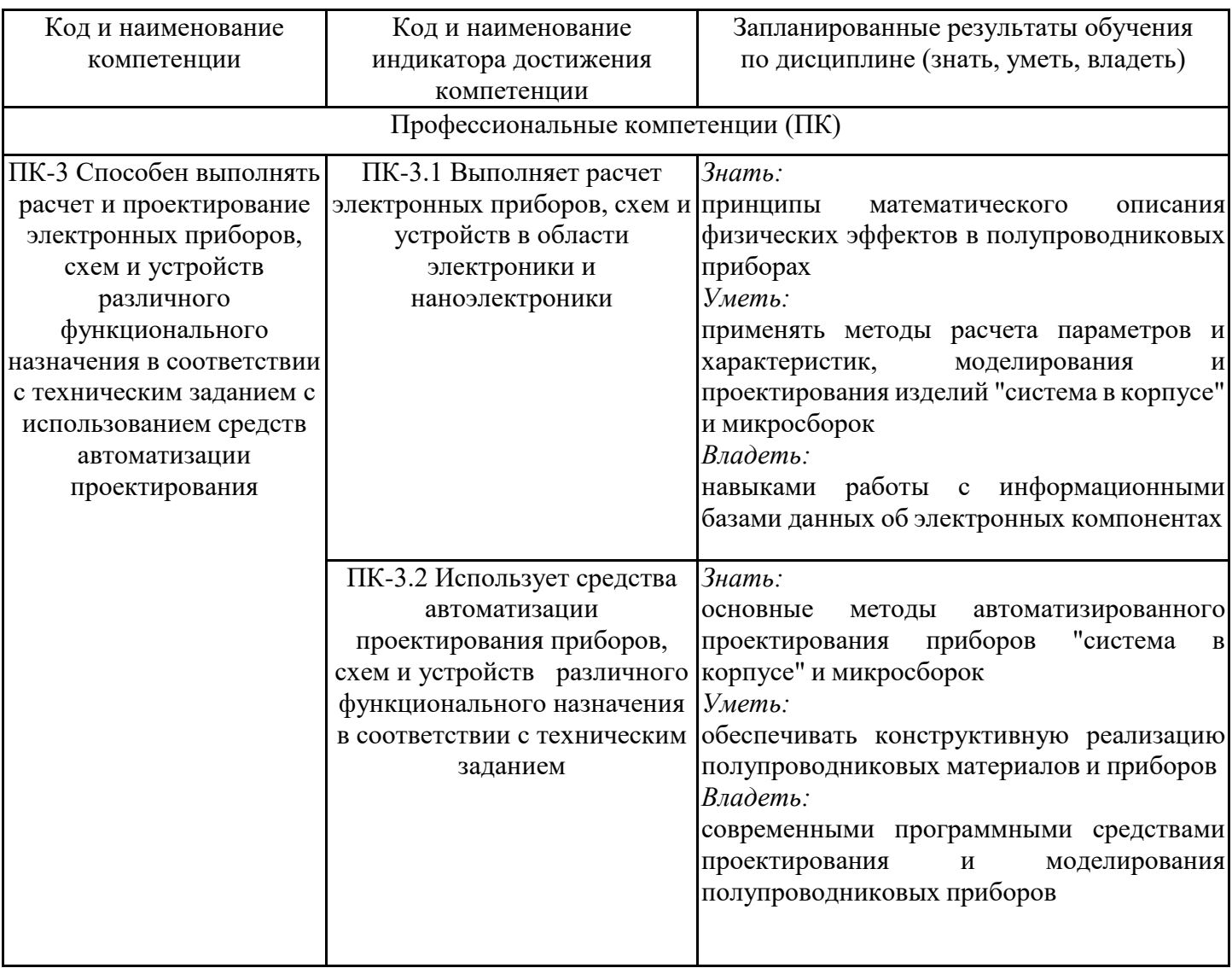

## **2. Место дисциплины в структуре ОПОП**

Дисциплина Проектирование изделий «система в корпусе» и микросборок относится к части, формируемой участниками образовательных отношений учебного плана по направлению подготовки 11.03.04 Электроника и наноэлектроника.

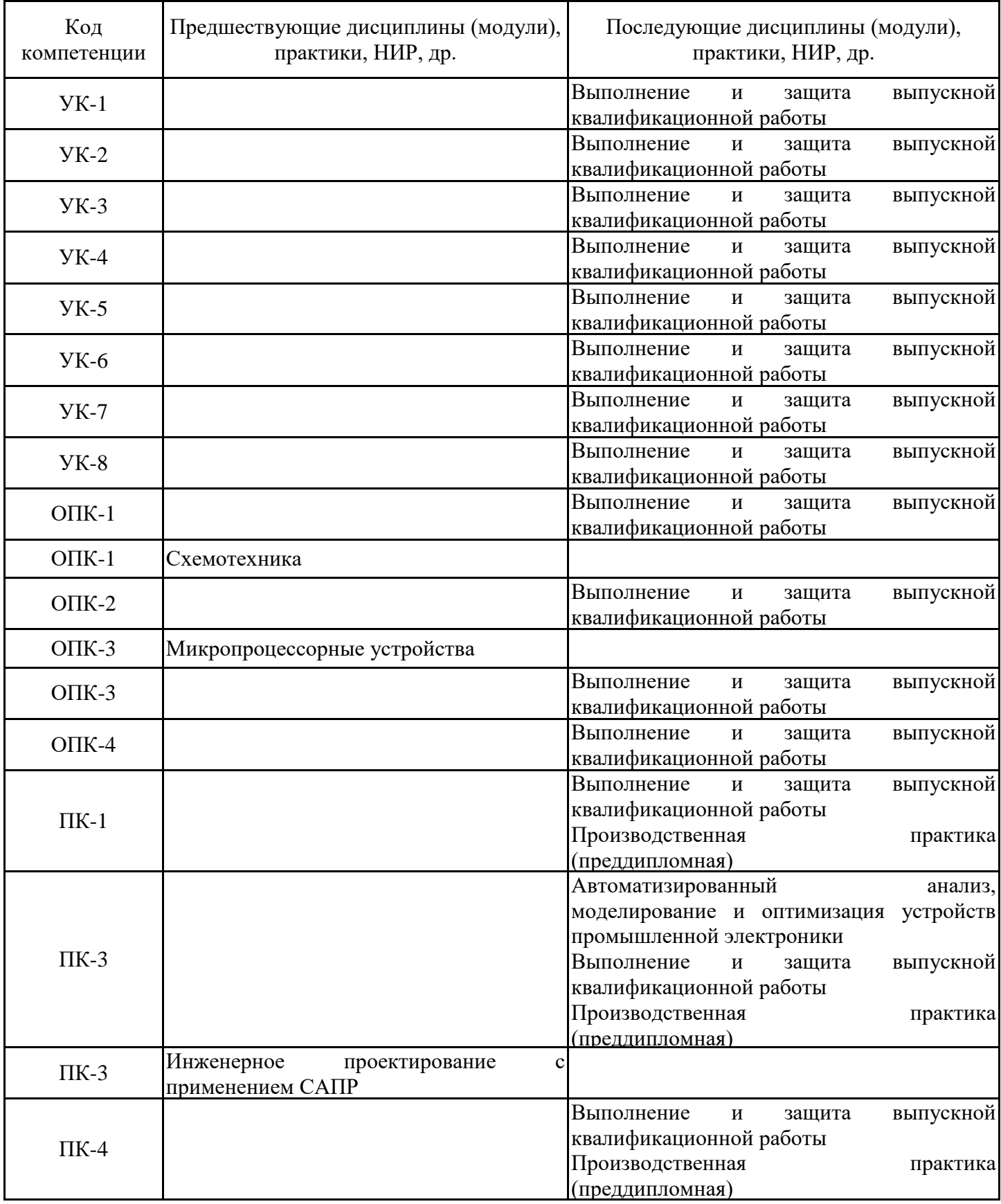

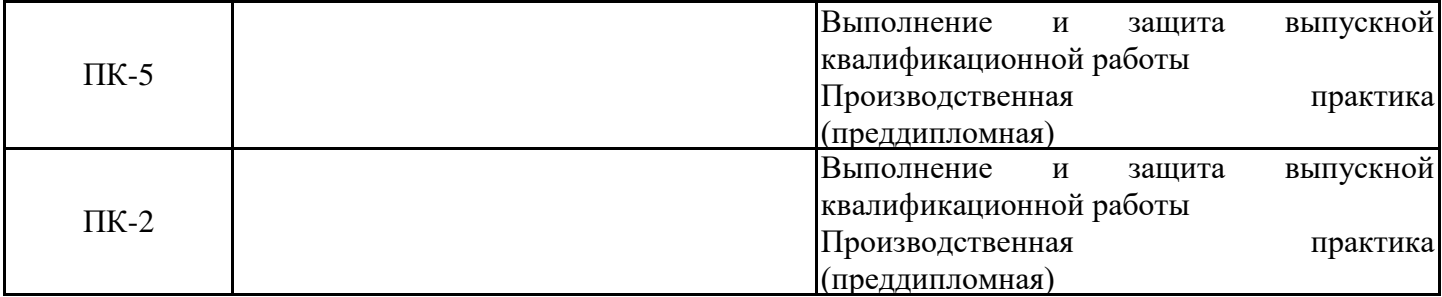

Для освоения дисциплины обучающийся должен: Знать:

- основные понятия и фундаментальные законы естественнонаучных дисциплин;

- общие свойства различных групп материалов, используемых в электронных приборах и устройствах;

- физическую сущность процессов и явлений, протекающих в проводниковых, полупроводниковых, диэлектрических и магнитных материалах в различных условиях эксплуатации;

- основные способы математической обработки информации.

#### Уметь:

- анализировать воздействие различных параметров на процессы измерения различных физических величин в процессе проведения экспериментов;

- синтезировать и разрабатывать приборы и измерительные ячейки различного функционального назначения;

- пользоваться различными законами и закономерностями для объяснения физических принципов функционирования электронных приборов;

- проводить анализ и систематизацию информации, связанной с исследованием электронных приборов;

- анализировать воздействие сигналов на линейные и нелинейные цепи;

- отличать науку от лженауки.

Владеть:

- современными методами расчета, моделирования, автоматизирования экспериментальных установок;

- особенности использования электронных приборов в радиоэлектронной аппаратуре;

- основными методами математической обработки информации;

- методикой и техникой изучения естественнонаучных данных;

- навыками поиска, сбора, систематизации и использования информации в предметной области изучаемой дисциплины.

#### **3. Структура и содержание дисциплины**

#### **3.1. Структура дисциплины**

Общая трудоемкость дисциплины составляет 6 зачетных(ые) единиц(ы) (ЗЕ), всего 216 часов, из которых 115 часов составляет контактная работа обучающегося с преподавателем (занятия лекционного типа 32 час., занятия семинарского типа (практические, семинарские занятия, лабораторные работы и т.п.) 48 час., групповые и индивидуальные консультации 0 час., прием экзамена (КПА), зачета с оценкой - 1 час., самостоятельная работа обучающегося 84 час. Практическая подготовка по виду профессиональной деятельности составляет 11,5 часов.

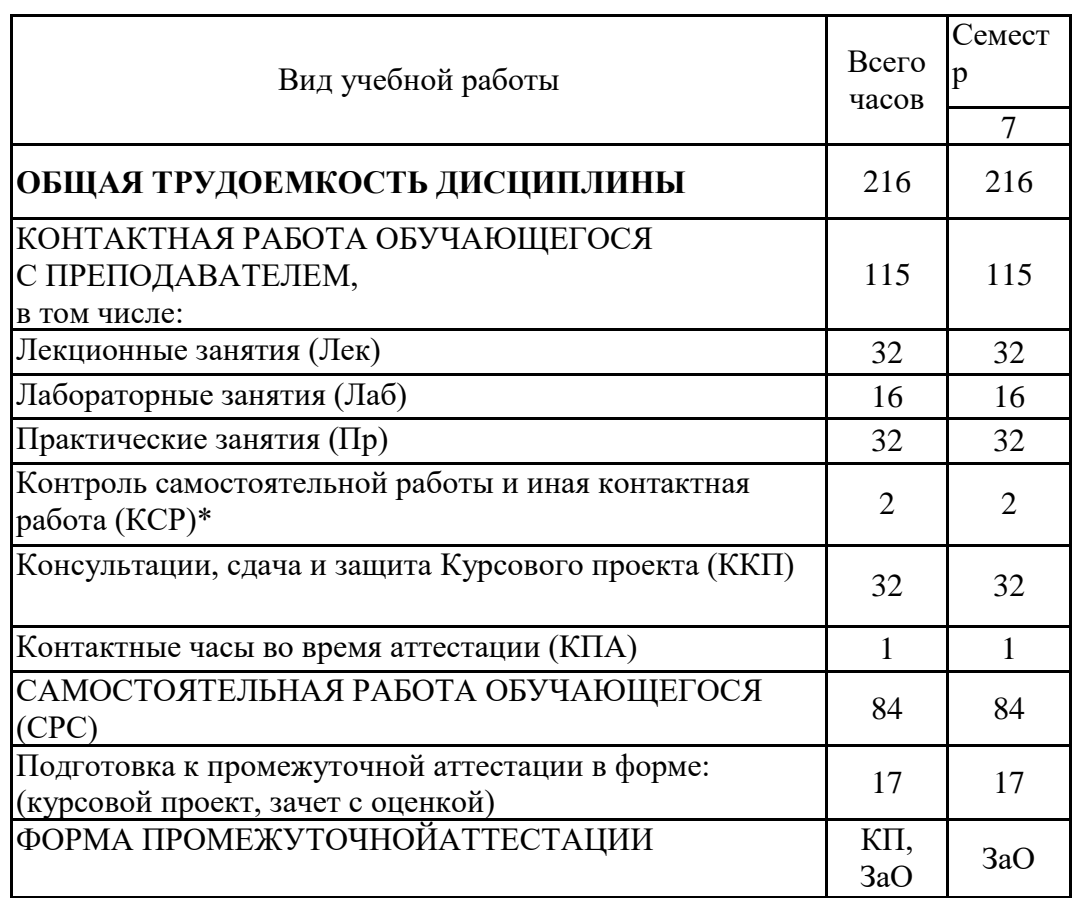

#### **3.2. Содержание дисциплины, структурированное по разделам и видам занятий**

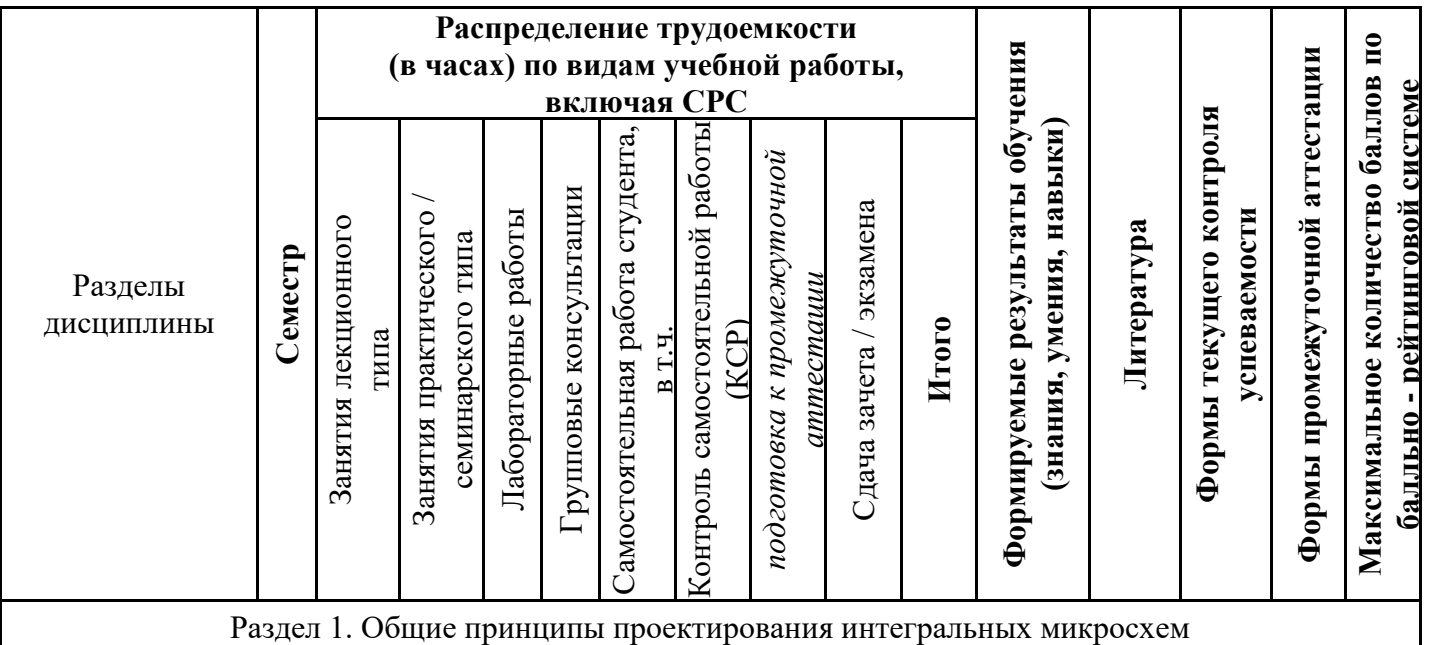

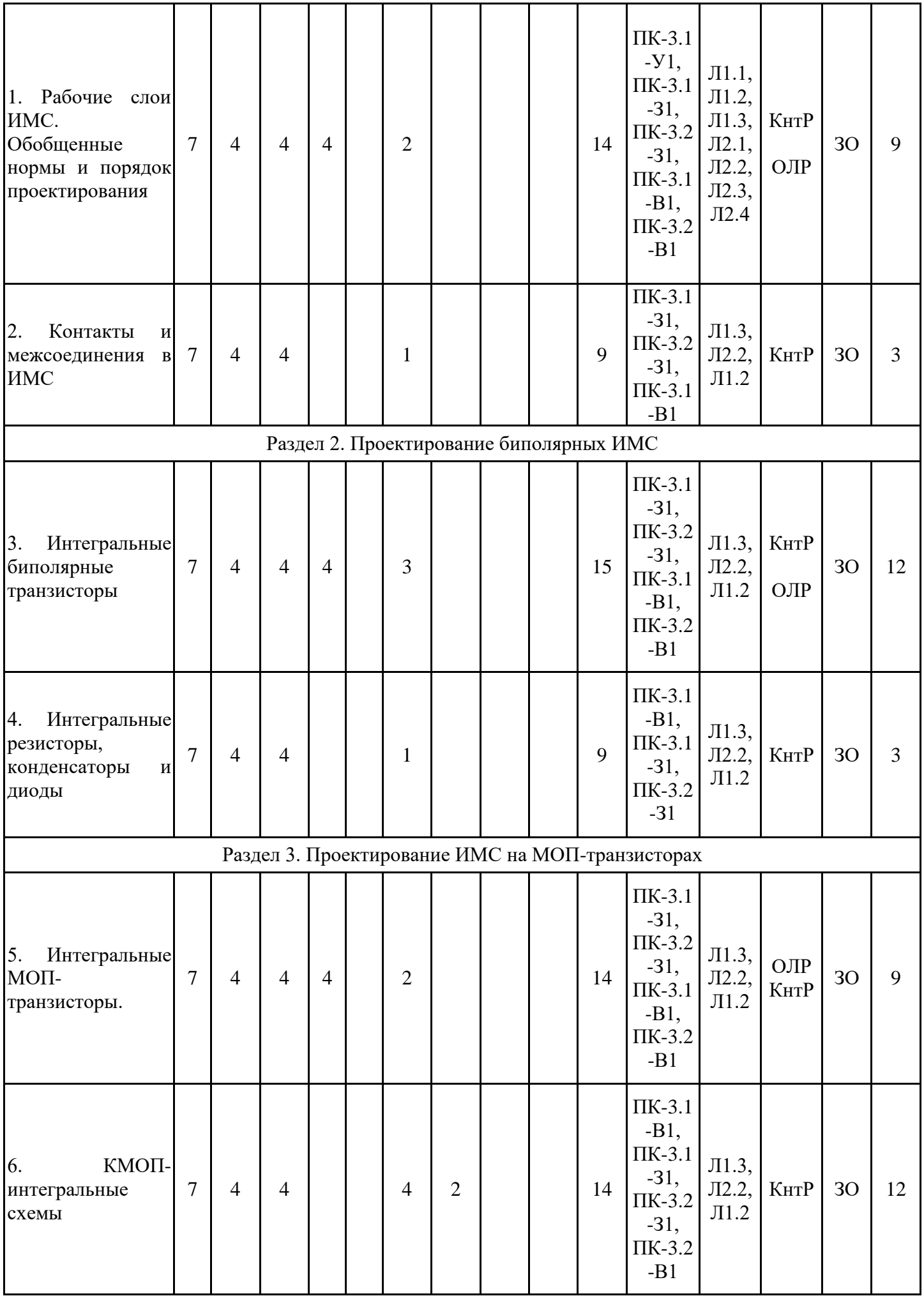

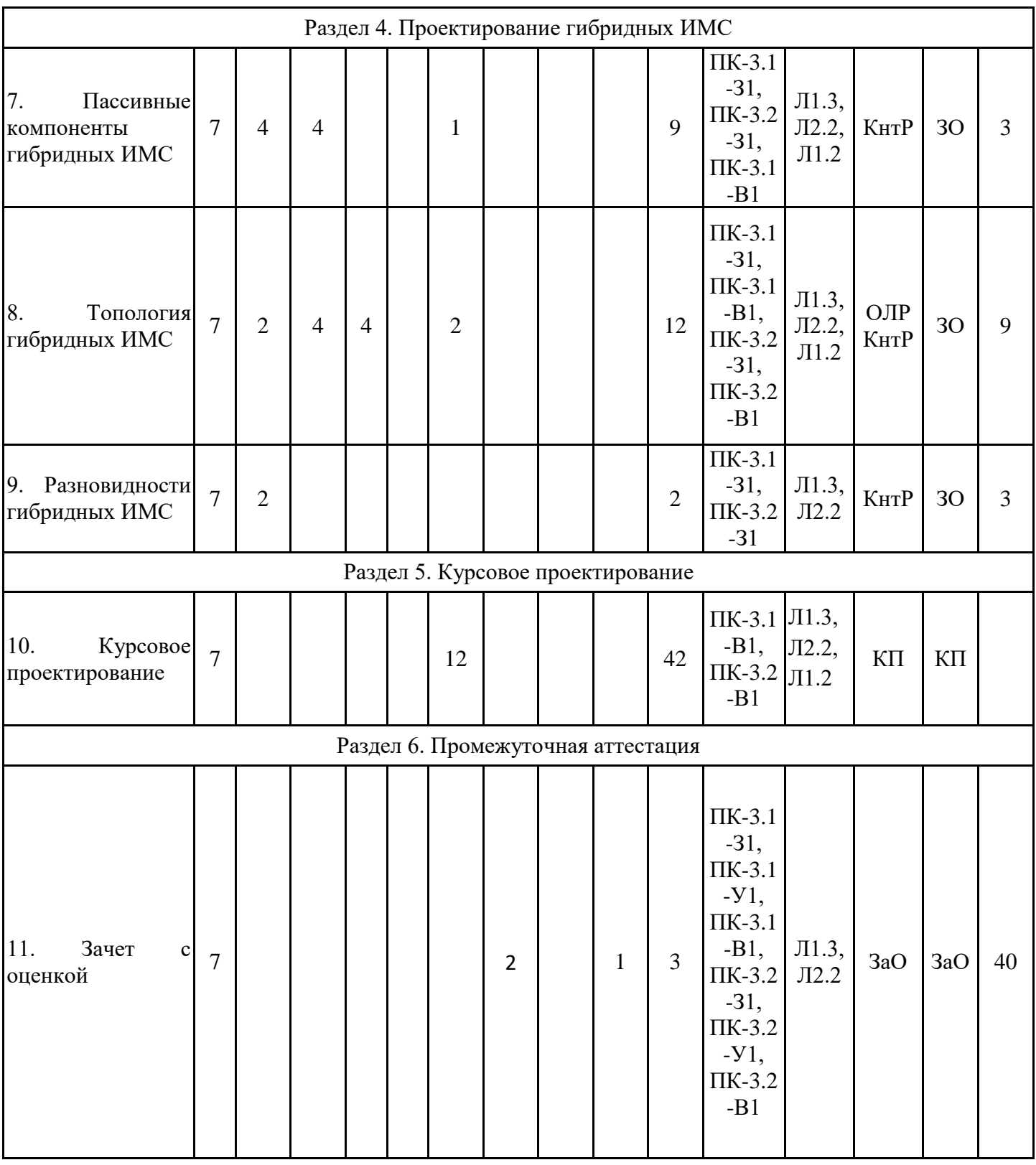

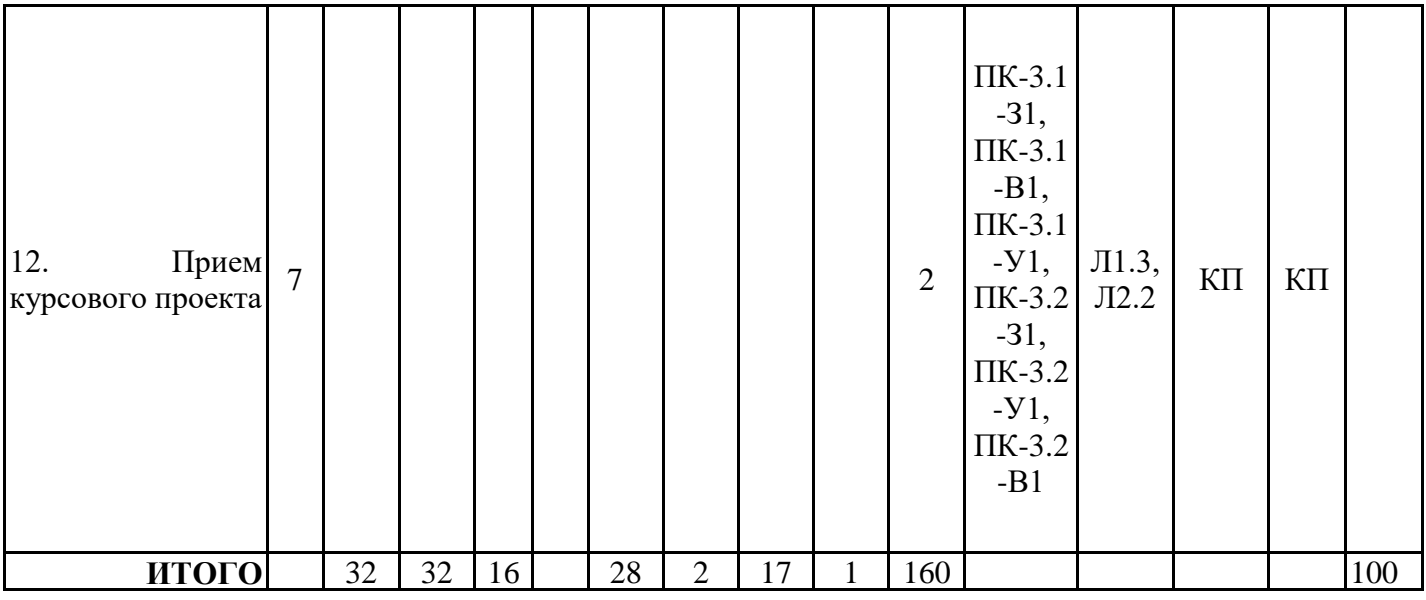

## **3.3. Тематический план лекционных занятий**

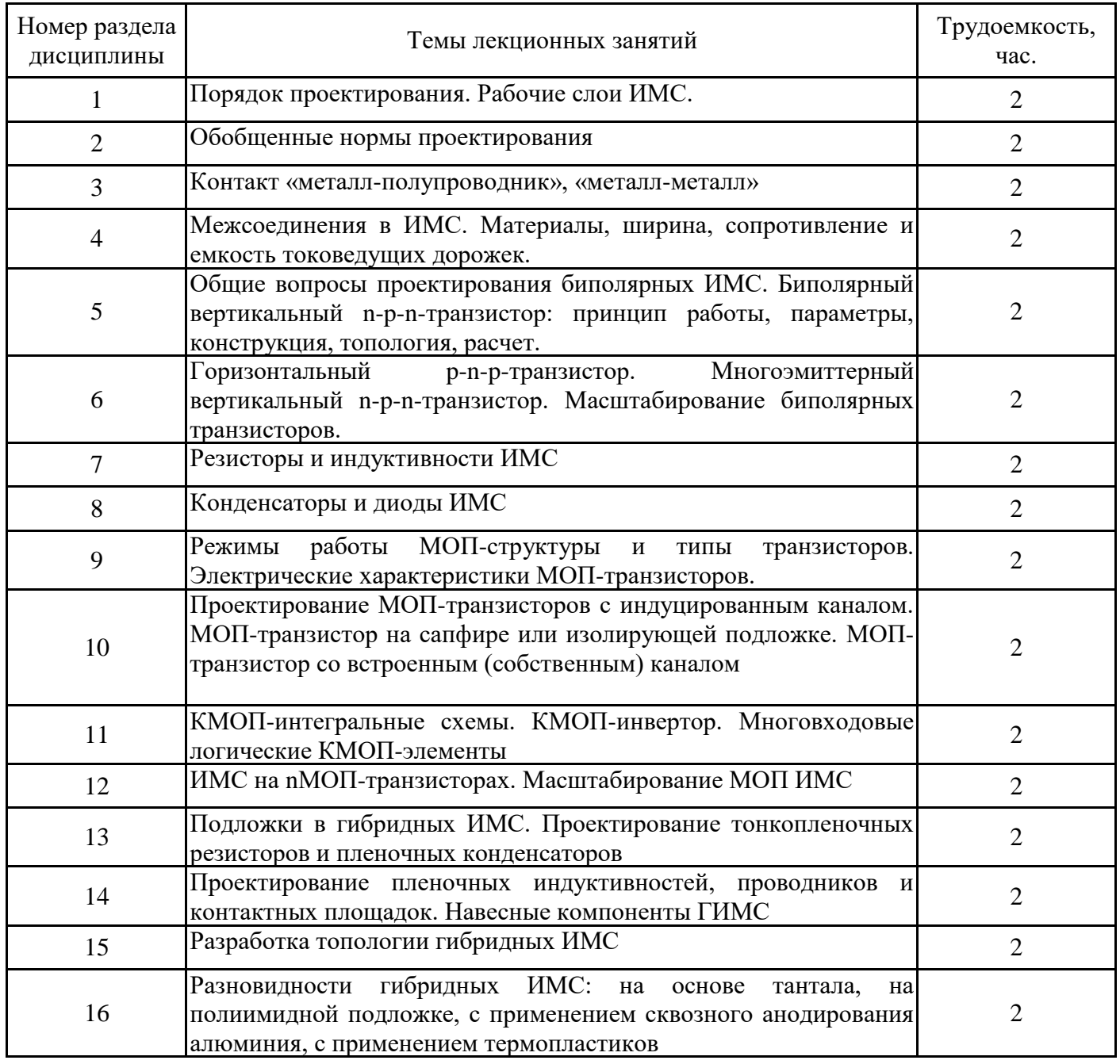

Всего 32

# **3.4. Тематический план практических занятий**

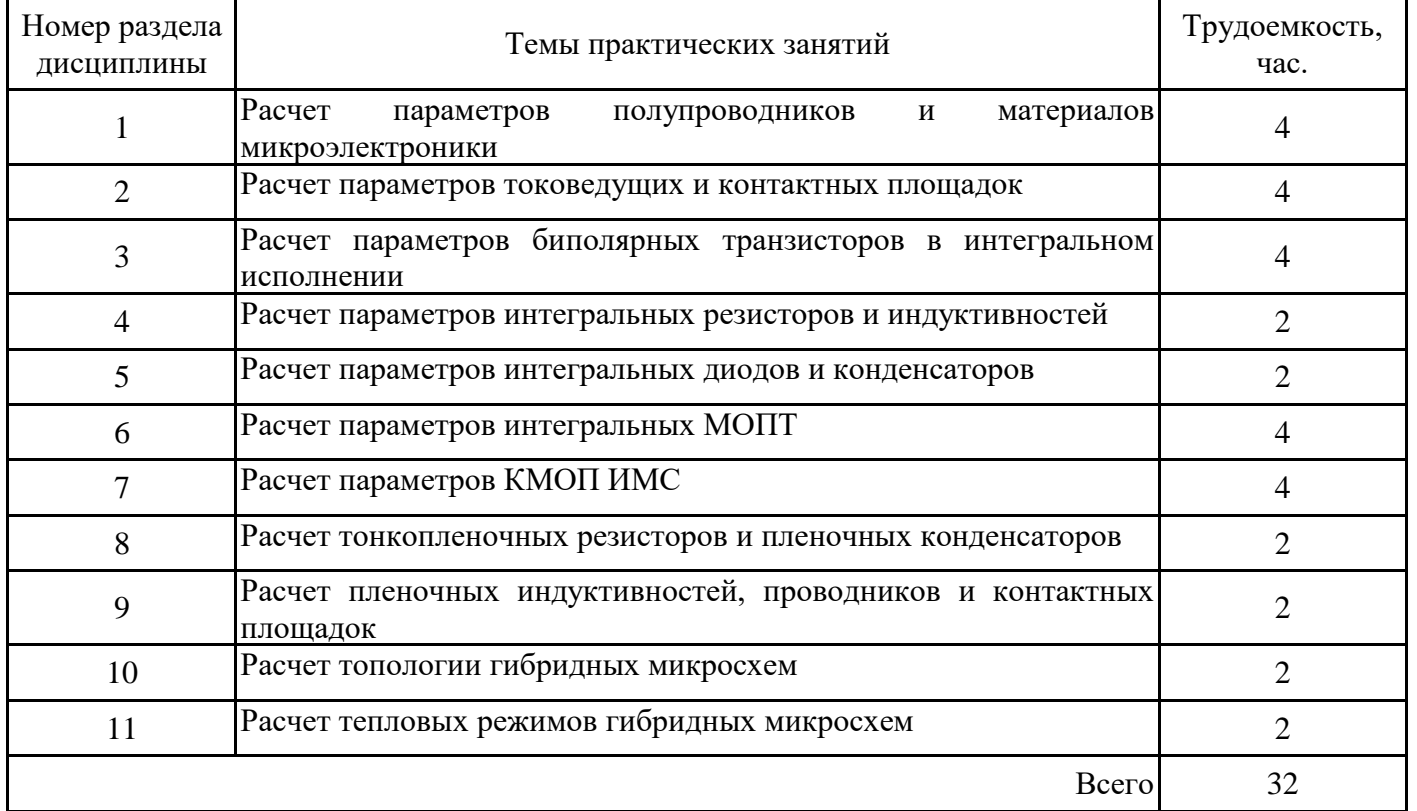

# **3.5. Тематический план лабораторных работ**

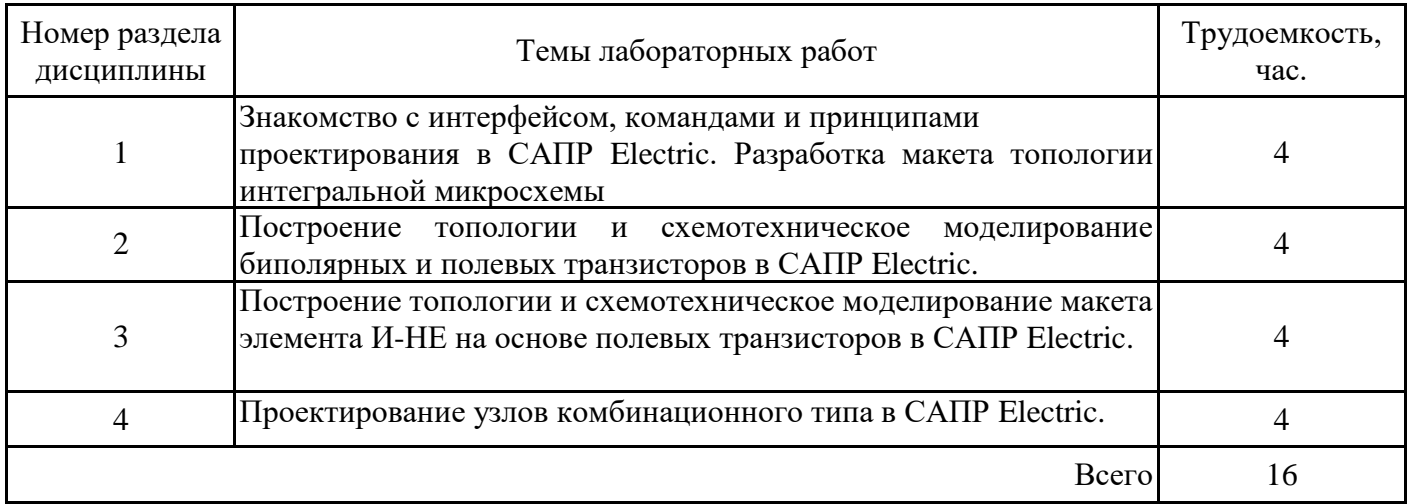

# **3.6. Самостоятельная работа студента**

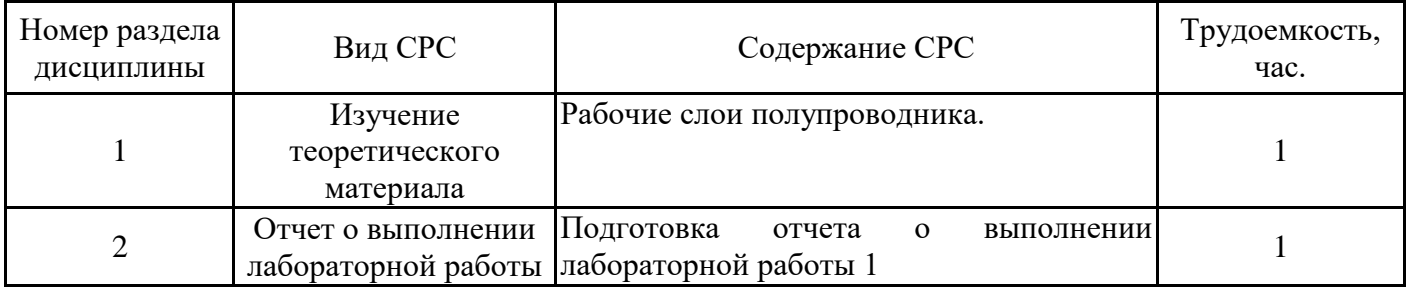

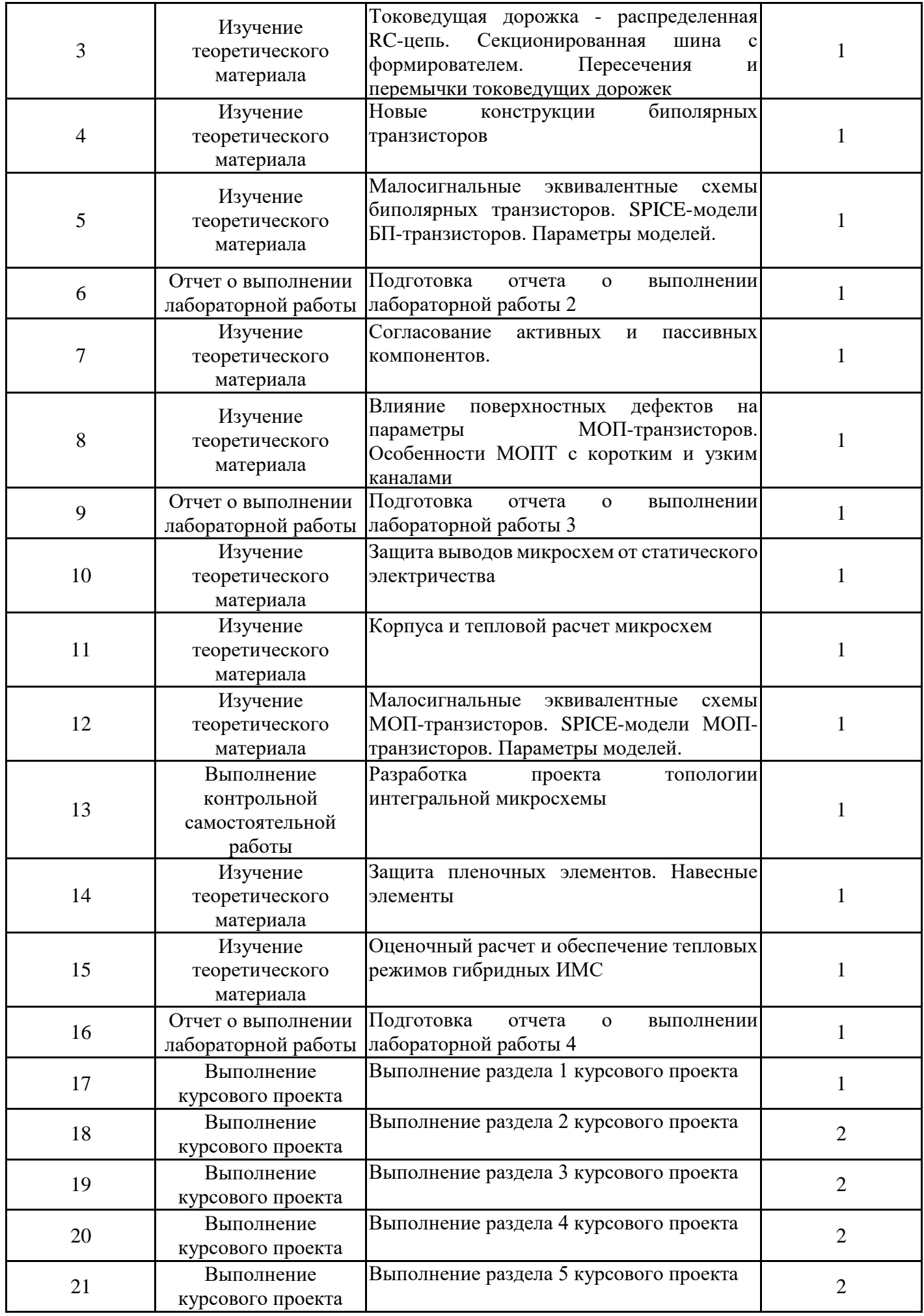

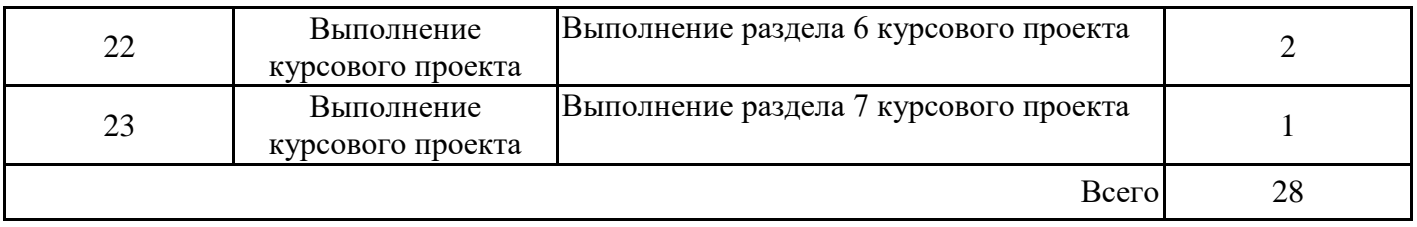

### **4. Образовательные технологии**

При реализации дисциплины «Проектирование изделий "система в корпусе" и микросборок» по образовательным программам направления подготовки бакалавров 11.03.04 «Электроника и наноэлектроника» применяются электронное обучение.

В процессе обучения используются:

- электронные образовательные ресурсы (ЭОР), размещенные в личных кабинетах студентов Электронного университета КГЭУ, URL: http://e.kgeu.ru/

#### **5. Оценивание результатов обучения**

Оценивание результатов обучения по дисциплине осуществляется в рамках текущего контроля успеваемости, проводимого по балльно-рейтинговой системе (БРС), и промежуточной аттестации.

Обобщенные критерии и шкала оценивания уровня сформированности компетенции (индикатора достижения компетенции) по итогам освоения дисциплины:

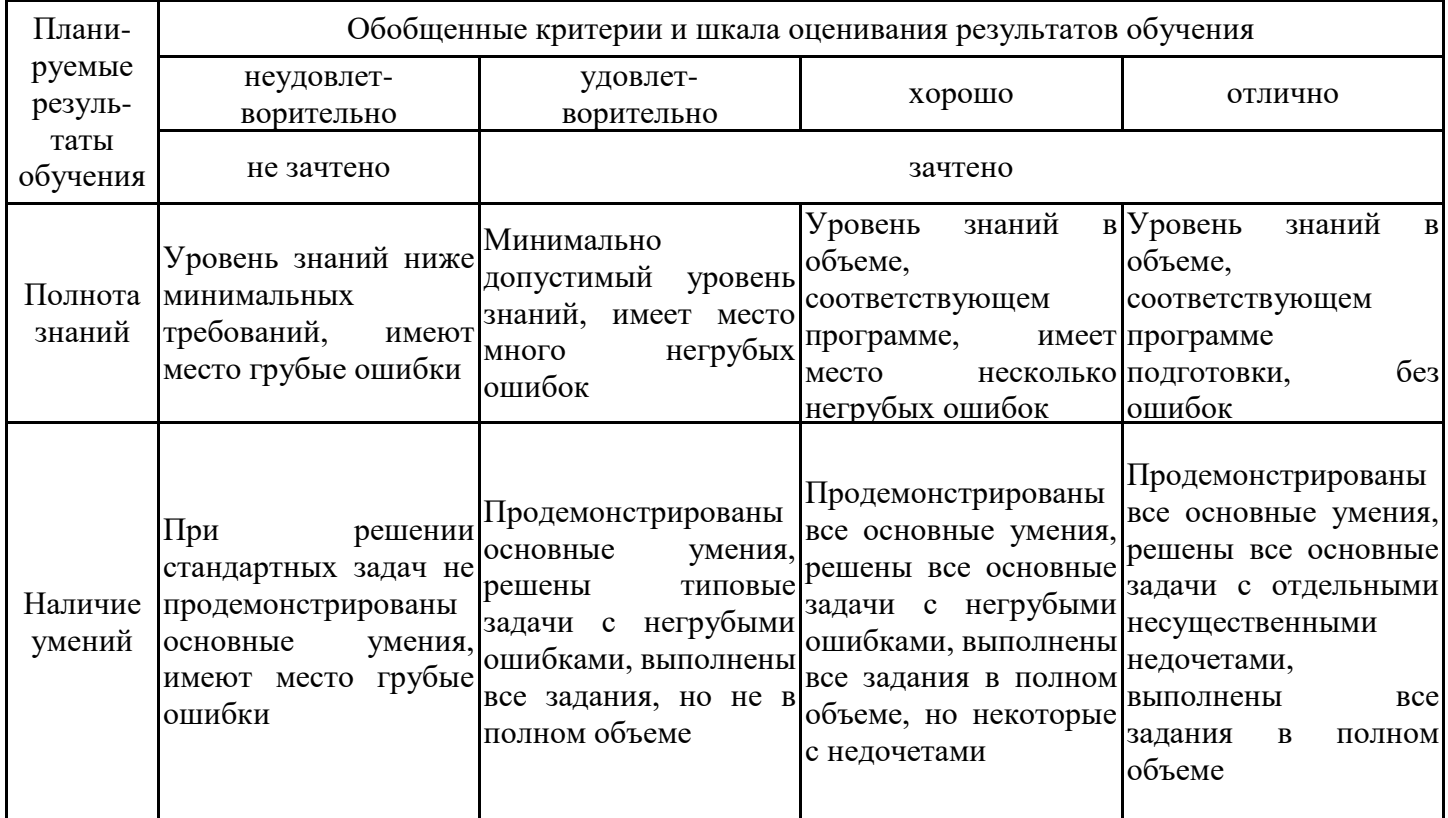

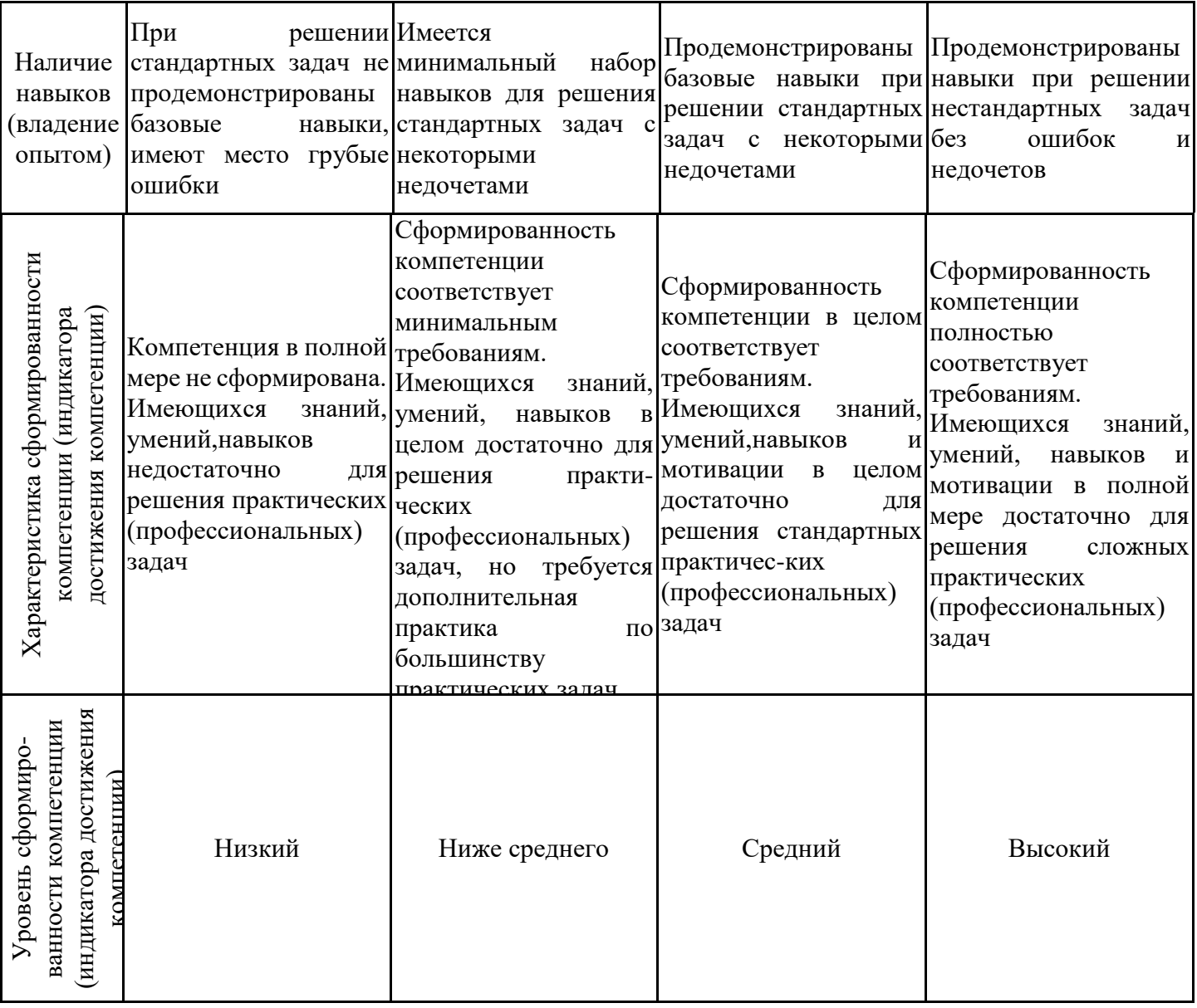

Шкала оценки результатов обучения по дисциплине:

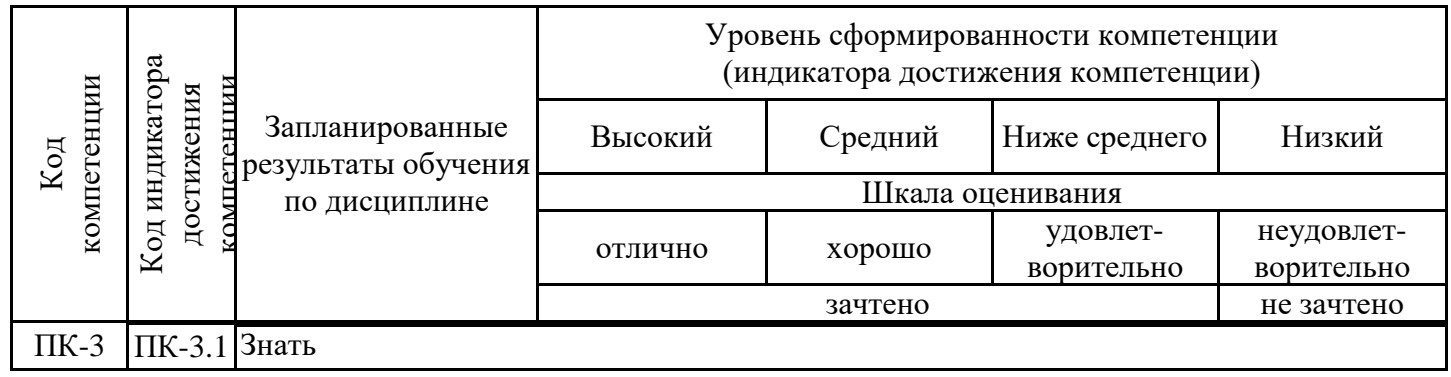

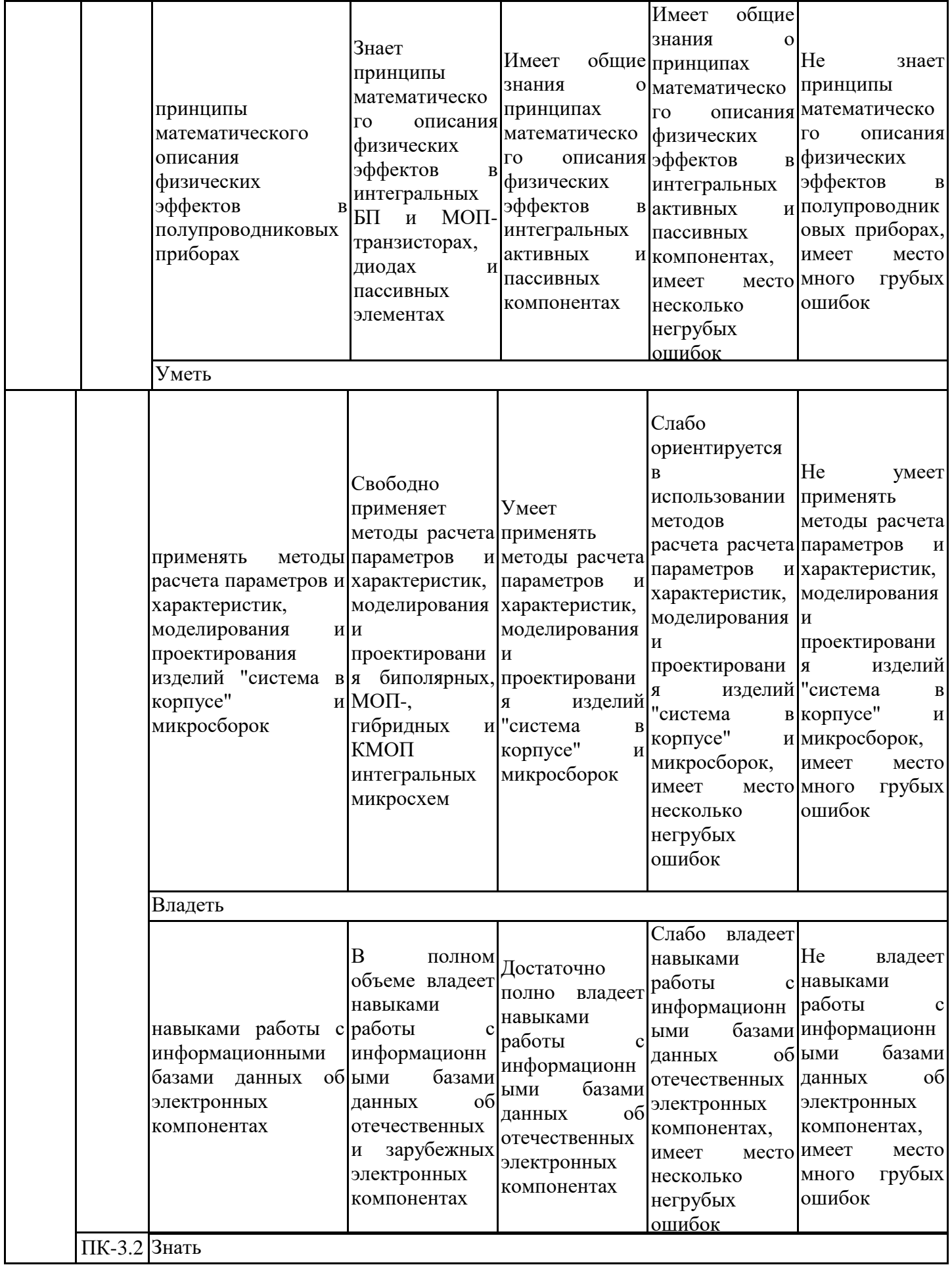

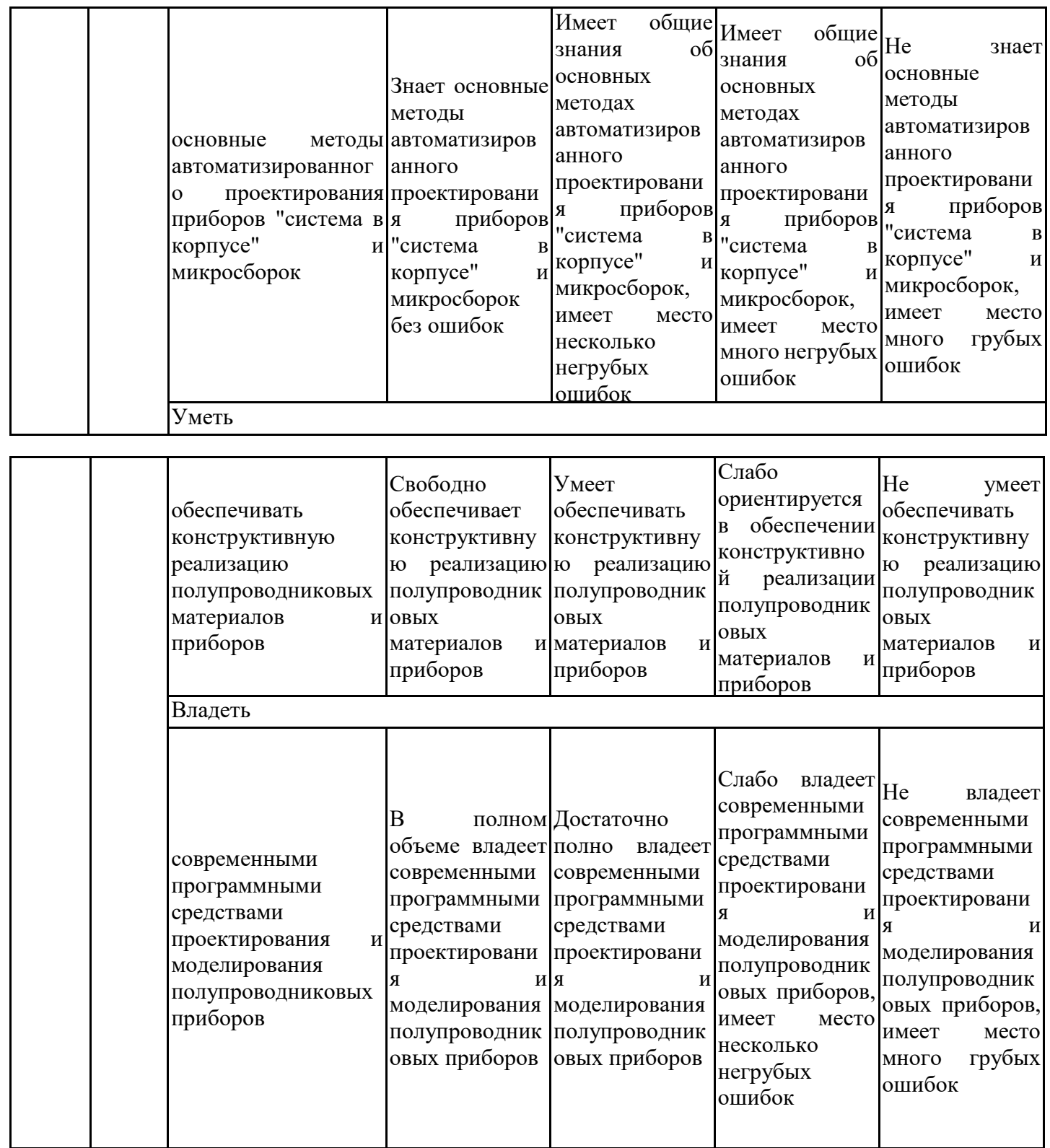

Оценочные материалы для проведения текущего контроля успеваемости и промежуточной аттестации приведены в Приложении к рабочей программе дисциплины. Полный комплект заданий и материалов, необходимых для оценивания результатов обучения по дисциплине, хранится на кафедре-разработчике в бумажном и электронном виде.

#### **6. Учебно-методическое и информационное обеспечение дисциплины**

#### **6.1. Учебно-методическое обеспечение**

Основная литература

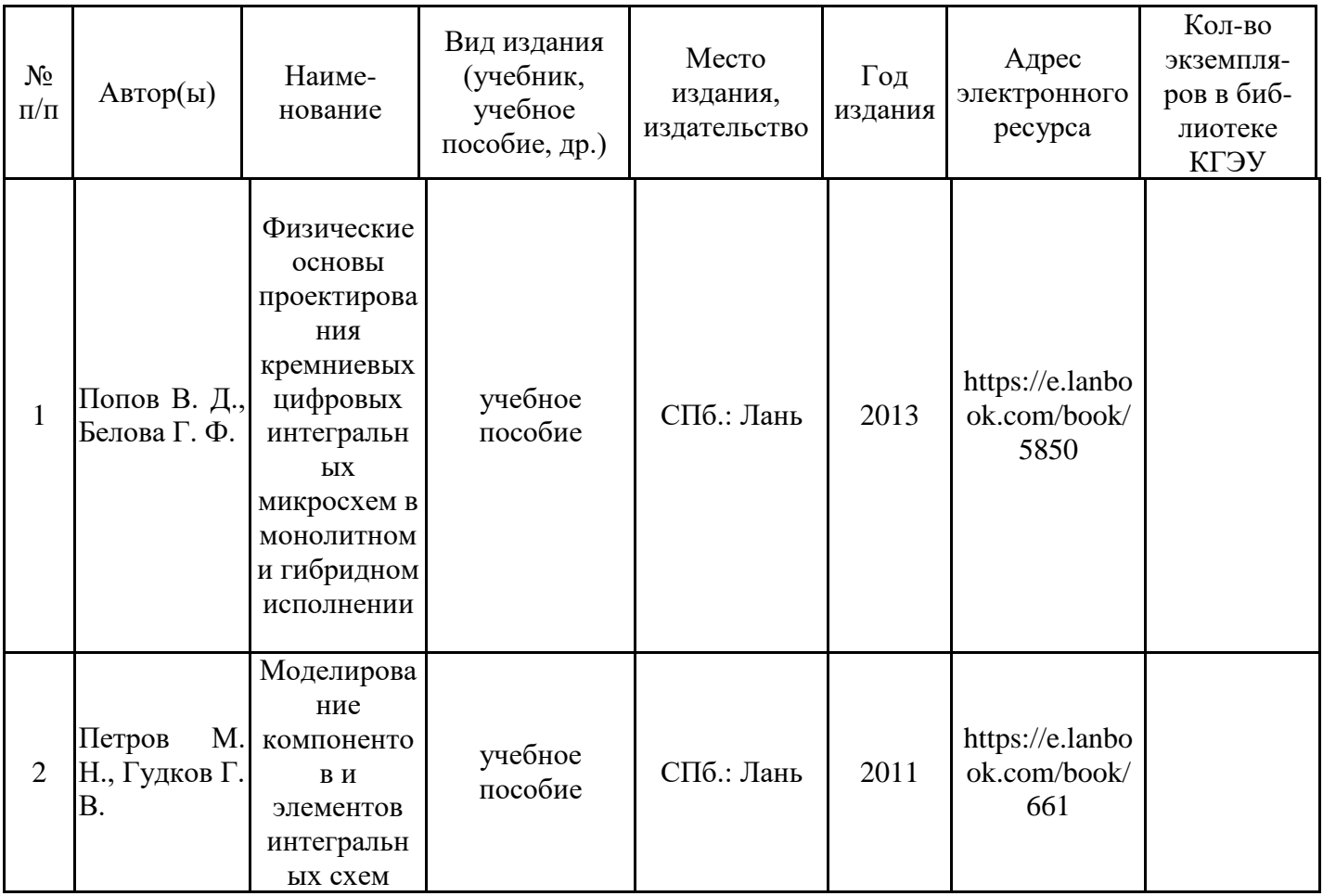

Дополнительная литература

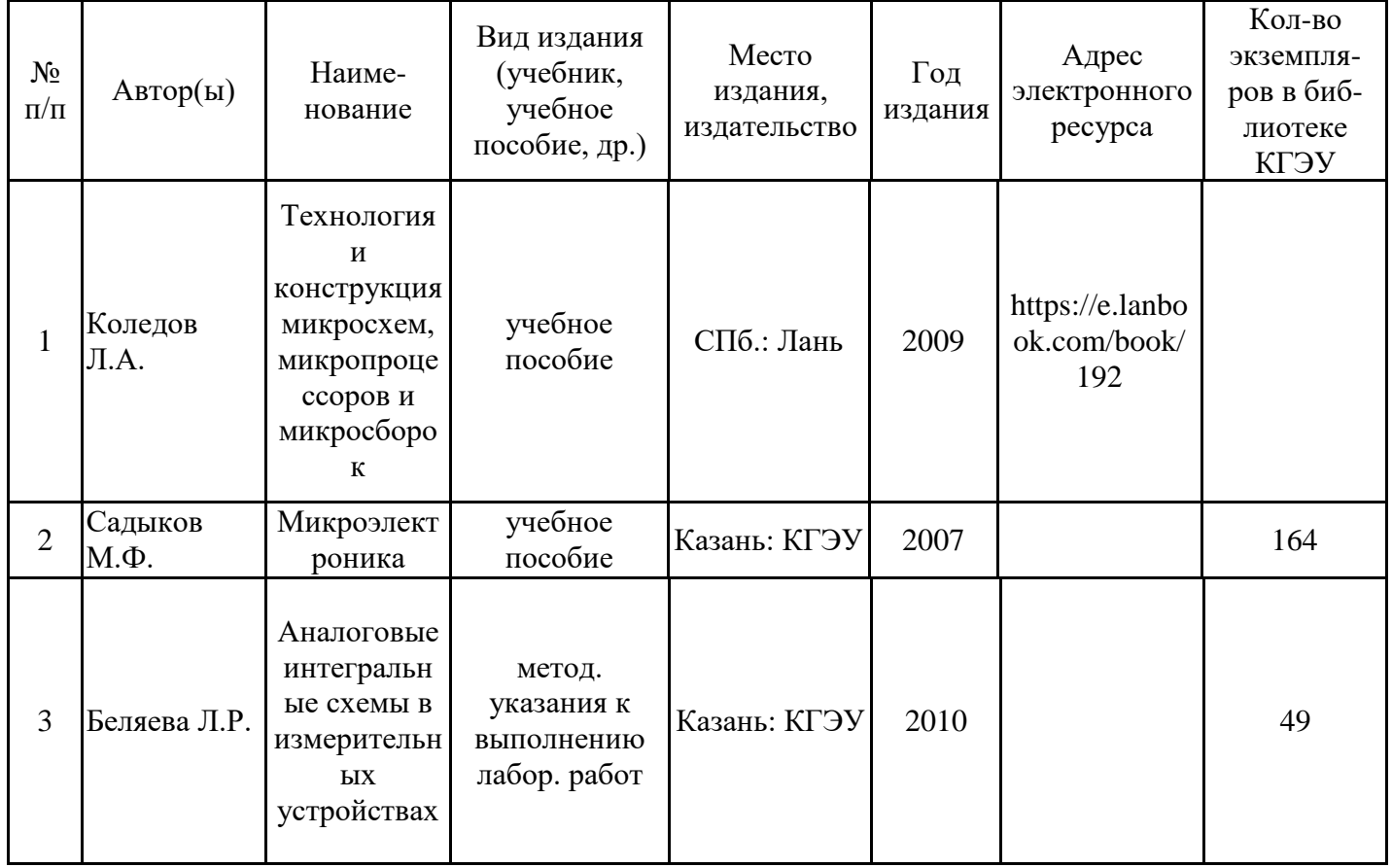

# **6.2. Информационное обеспечение**

6.2.1. Электронные и интернет-ресурсы

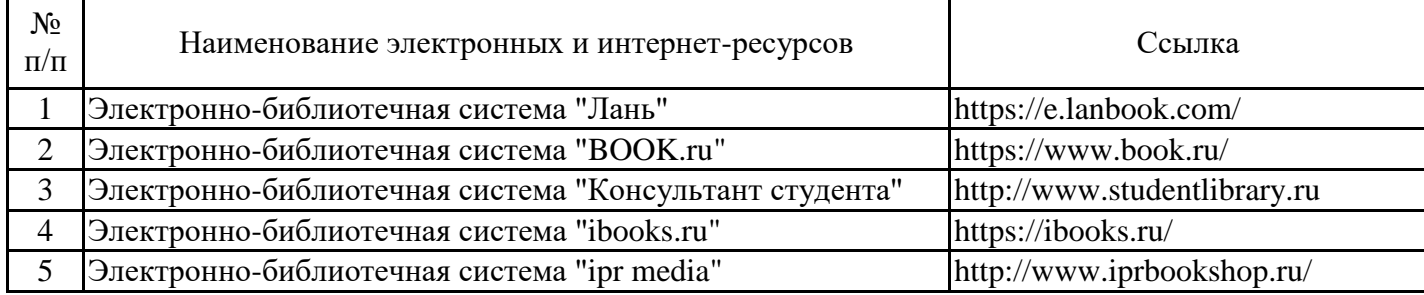

### 6.2.2. Профессиональные базы данных

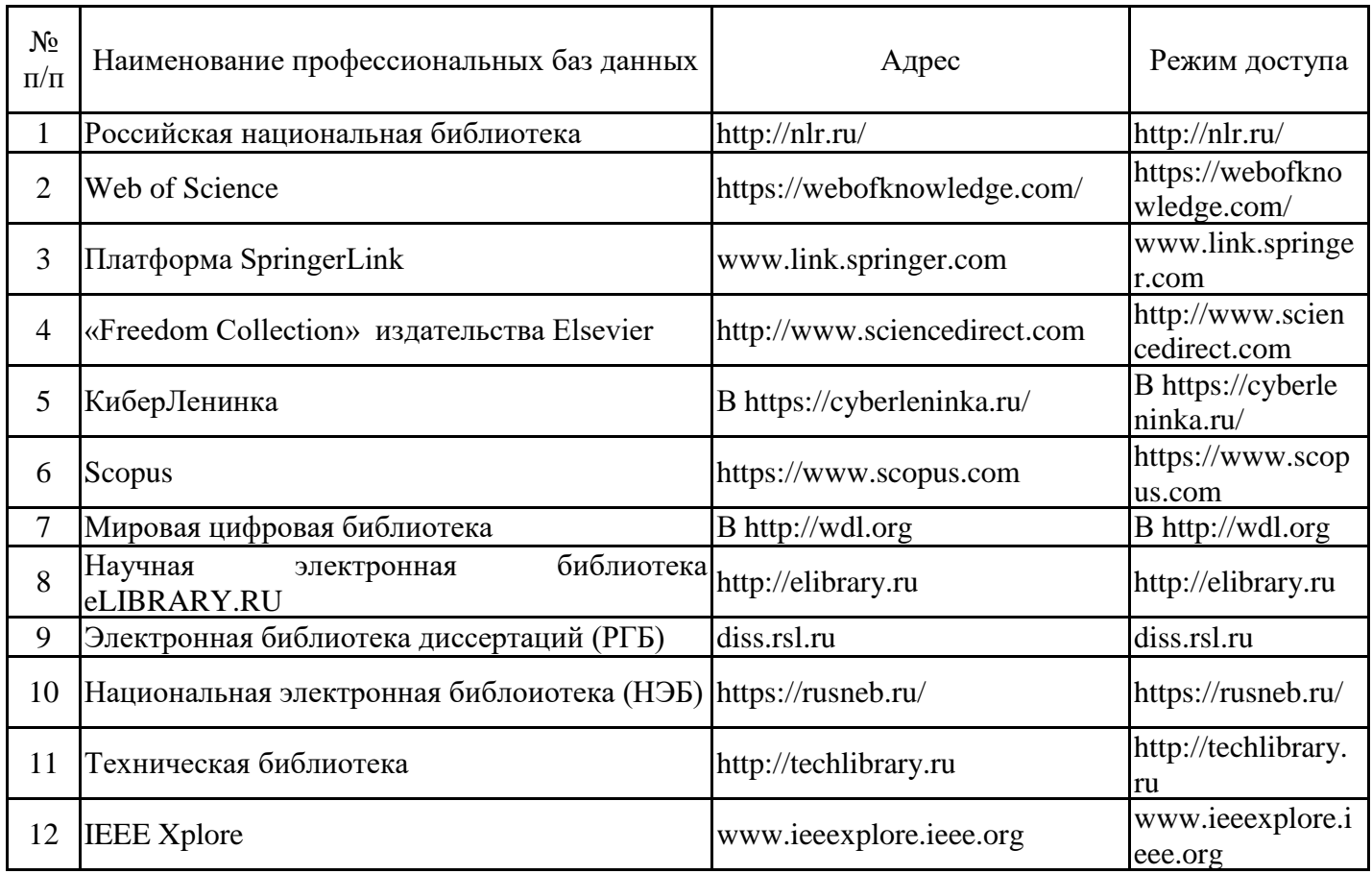

### 6.2.3. Информационно-справочные системы

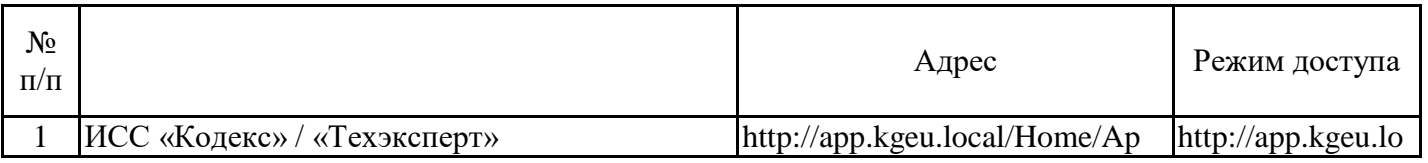

#### 6.2.4. Лицензионное и свободно распространяемое программное обеспечение дисциплины

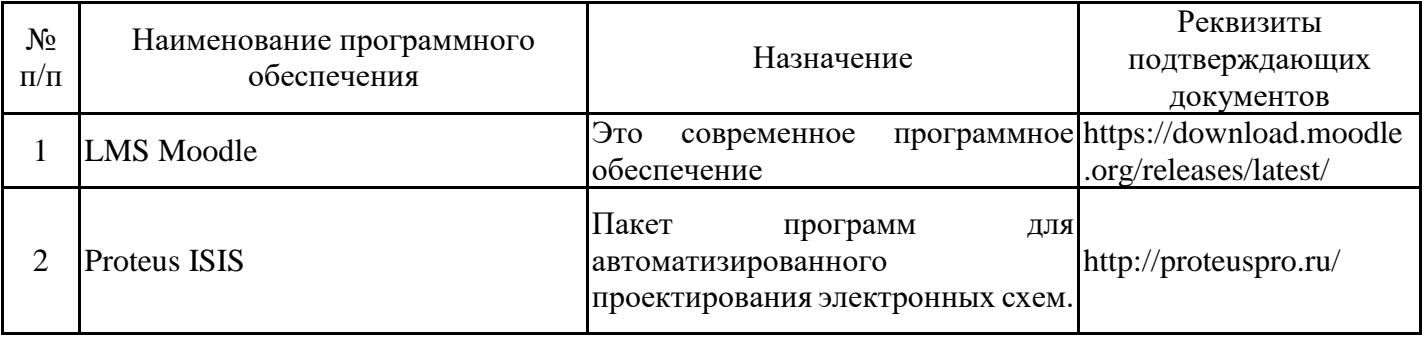

## **7. Материально-техническое обеспечение дисциплины**

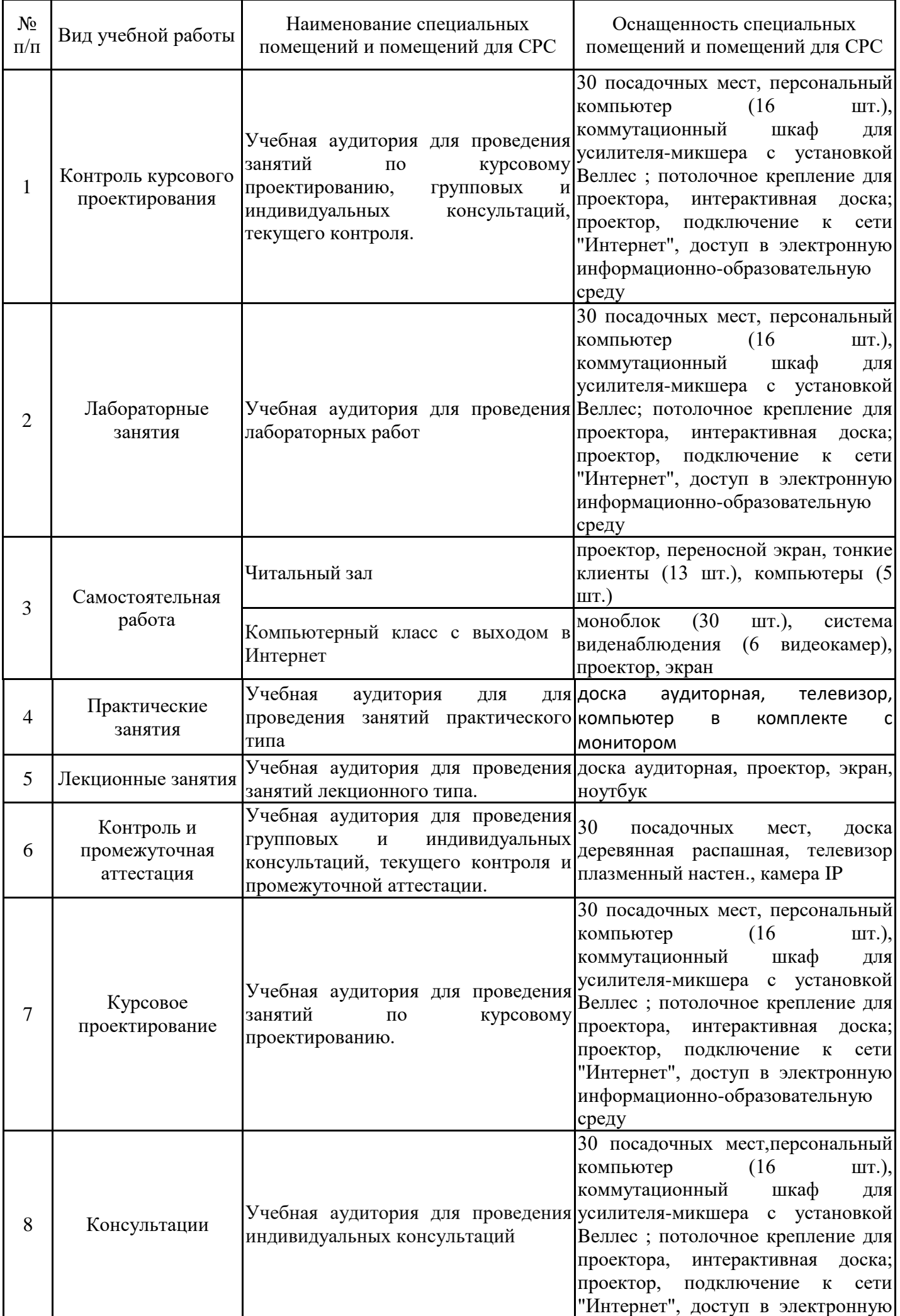

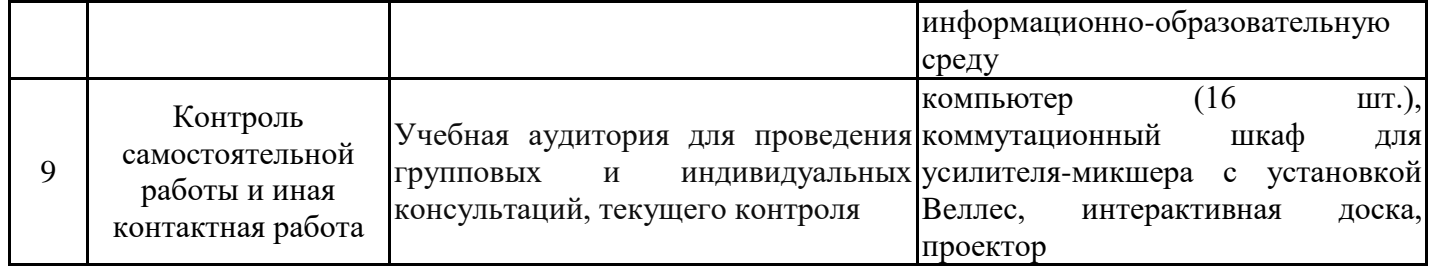

### **8. Особенности организации образовательной деятельности для лиц с ограниченными возможностями здоровья и инвалидов**

Лица с ограниченными возможностями здоровья (ОВЗ) и инвалиды имеют возможность беспрепятственно перемещаться из одного учебно-лабораторного

корпуса в другой, подняться на все этажи учебно-лабораторных корпусов, заниматься в учебных и иных помещениях с учетом особенностей психофизического развития и состояния здоровья.

Для обучения лиц с ОВЗ и инвалидов, имеющих нарушения опорно- двигательного аппарата, обеспечены условия беспрепятственного доступа во все учебные помещения. Информация о специальных условиях, созданных для обучающихся с ОВЗ и инвалидов, размещена на сайте университета www//kgeu.ru. Имеется возможность оказания технической помощи ассистентом, а также услуг сурдопереводчиков и тифлосурдопереводчиков.

Для адаптации к восприятию лицами с ОВЗ и инвалидами с нарушенным слухом справочного, учебного материала по дисциплине обеспечиваются следующие условия:

- для лучшей ориентации в аудитории, применяются сигналы оповещения о начале и конце занятия (слово «звонок» пишется на доске);

- внимание слабослышащего обучающегося привлекается педагогом жестом (на плечо кладется рука, осуществляется нерезкое похлопывание);

- разговаривая с обучающимся, педагогический работник смотрит на него, говорит ясно, короткими предложениями, обеспечивая возможность чтения по губам.

Компенсация затруднений речевого и интеллектуального развития слабослышащих обучающихся проводится путем:

- использования схем, диаграмм, рисунков, компьютерных презентаций с гиперссылками, комментирующими отдельные компоненты изображения;

- регулярного применения упражнений на графическое выделение существенных признаков предметов и явлений;

- обеспечения возможности для обучающегося получить адресную консультацию по электронной почте по мере необходимости.

Для адаптации к восприятию лицами с ОВЗ и инвалидами с нарушениями зрения справочного, учебного, просветительского материала, предусмотренного образовательной программой по выбранному направле-нию подготовки, обеспечиваются следующие условия:

- ведется адаптация официального сайта в сети Интернет с учетом особых потребностей инвалидов по зрению, обеспечивается наличие крупношрифтовой справочной информации о расписании учебных занятий;

- педагогический работник, его собеседник (при необходимости), присутствующие на занятии, представляются обучающимся, при этом каждый раз называется тот, к кому педагогический работник обращается;

- действия, жесты, перемещения педагогического работника коротко и ясно комментируются;

- печатная информация предоставляется крупным шрифтом (от 18 пунктов), тотально озвучивается;

- обеспечивается необходимый уровень освещенности помещений;

- предоставляется возможность использовать компьютеры во время занятий и право записи объяснений на диктофон (по желанию обучающихся).

Форма проведения текущей и промежуточной аттестации для обучающихся с ОВЗ и инвалидов определяется педагогическим работником в соответствии с учебным планом. При необходимости обучающемуся с ОВЗ, инвалиду с учетом их

индивидуальных психофизических особенностей дается возможность пройти промежуточную аттестацию устно, письменно на бумаге, письменно на компьютере, в форме тестирования и т.п., либо предоставляется дополнительное время для подготовки ответа.

#### **9. Методические рекомендации для преподавателей по организации воспитательной работы с обучающимися**

При реализации дисциплины преподаватель может использовать следующие методы воспитательной работы:

- методы формирования сознания личности (беседа, диспут, внушение, инструктаж, контроль, объяснение, пример, самоконтроль, рассказ, совет, убеждение и др.);

- методы организации деятельности и формирования опыта поведения (задание, общественное мнение, педагогическое требование, поручение, приучение, создание воспитывающих ситуаций, тренинг, упражнение, и др.);

- методы мотивации деятельности и поведения (одобрение, поощрение социальной активности, порицание, создание ситуаций успеха, создание ситуаций для эмоционально-нравственных переживаний, соревнование и др.)

При реализации дисциплины преподаватель должен учитывать следующие направления воспитательной деятельности:

*Гражданское и патриотическое воспитание:*

- формирование у обучающихся целостного мировоззрения, российской идентичности, уважения к своей семье, обществу, государству, принятым в семье и обществе духовно-нравственным и социокультурным ценностям, к национальному, культурному и историческому наследию, формирование стремления к его сохранению и развитию;

- формирование у обучающихся активной гражданской позиции, основанной на традиционных культурных, духовных и нравственных ценностях российского общества, для повышения способности ответственно реализовывать свои конституционные права и обязанности;

- развитие правовой и политической культуры обучающихся, расширение конструктивного участия в принятии решений, затрагивающих их права и интересы, в том числе в различных формах самоорганизации, самоуправления, общественно-значимой деятельности;

- формирование мотивов, нравственных и смысловых установок личности, позволяющих противостоять экстремизму, ксенофобии, дискриминации по социальным, религиозным, расовым, национальным признакам, межэтнической и межконфессиональной нетерпимости, другим негативным социальным явлениям.

*Духовно-нравственное воспитание:*

- воспитание чувства достоинства, чести и честности, совестливости, уважения к родителям, учителям, людям старшего поколения;

- формирование принципов коллективизма и солидарности, духа милосердия и сострадания, привычки заботиться о людях, находящихся в трудной жизненной ситуации;

- формирование солидарности и чувства социальной ответственности по отношению к людям с ограниченными возможностями здоровья, преодоление психологических барьеров по отношению к людям с ограниченными возможностями;

- формирование эмоционально насыщенного и духовно возвышенного отношения к миру, способности и умения передавать другим свой эстетический опыт.

*Культурно-просветительское воспитание:*

- формирование уважения к культурным ценностям родного города, края, страны;

- формирование эстетической картины мира;

- повышение познавательной активности обучающихся.

*Научно-образовательное воспитание:*

- формирование у обучающихся научного мировоззрения;

- формирование умения получать знания;

- формирование навыков анализа и синтеза информации, в том числе в профессиональной области.

*Профессионально-трудовое воспитание:*

- формирование добросовестного, ответственного и творческого отношения к разным видам трудовой деятельности;

- формирование навыков высокой работоспособности и самоорганизации, умение действовать самостоятельно, мобилизовать необходимые ресурсы, правильно оценивая смысл и последствия своих действий;

*Экологическое воспитание:*

*-* формирование экологической культуры, бережного отношения к родной земле, экологической картины мира, развитие стремления беречь и охранять природу;

# **3.1. Структура дисциплины для заочного обучения**

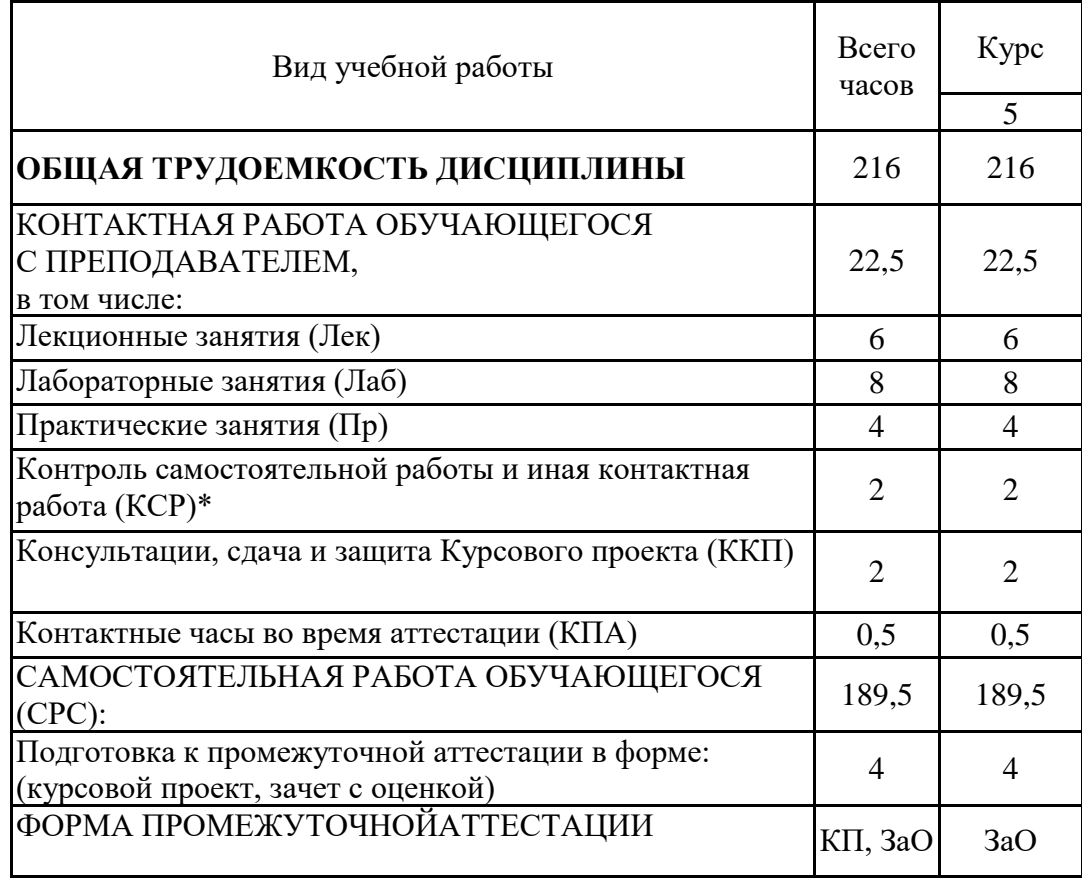

#### **Лист регистрации изменений**

Дополнения и изменения в рабочей программе дисциплины с 2021/2022 учебного года

В программу вносятся следующие изменения:

1. РПД дополнена разделом 9 «Методические рекомендации для преподавателей по организации воспитательной работы с обучающимися» (стр. 23 - 24).

Программа одобрена на заседании кафедры–разработчика «15» июня 2021 г., протокол № 15 Зав. кафедрой А.В. Голенищев-Кутузов

Программа одобрена методическим советом института ИЭЭ «22» июня 2021 г., протокол № 11.

Зам. директора по УМР\_\_\_\_\_\_\_\_\_\_\_\_\_\_\_\_\_\_\_ /\_\_\_\_\_\_\_\_\_\_\_\_\_\_\_/

*Подпись, дата*

Согласовано:

Руководитель ОПОП \_\_\_\_\_\_\_\_\_\_\_\_\_\_\_\_\_\_\_\_\_\_ /\_\_\_\_\_\_\_\_\_\_\_\_\_\_\_/

*Подпись, дата*

*Приложение к рабочей программе дисциплины*

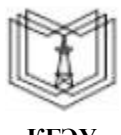

МИНИСТЕРСТВО НАУКИ И ВЫСШЕГО ОБРАЗОВАНИЯ РОССИЙСКОЙ ФЕДЕРАЦИИ

**Федеральное государственное бюджетное образовательное учреждение высшего образования**

**КГЭУ «КАЗАНСКИЙ ГОСУДАРСТВЕННЫЙ ЭНЕРГЕТИЧЕСКИЙ УНИВЕРСИТЕТ» (ФГБОУ ВО «КГЭУ»)**

## **ОЦЕНОЧНЫЕ МАТЕРИАЛЫ по дисциплине**

Проектирование изделий «система в корпусе» и микросборок

Направление подготовки 11.03.04 Электроника и наноэлектроника

Направленность (профиль) Промышленная электроника

Квалификация бакалавр

Оценочные материалы по дисциплине «Проектирование изделий «система в корпусе» и микросборок» - комплект контрольно-измерительных материалов, предназначенных для оценивания результатов обучения на соответствие индикаторам достижения компетенции(й):

ПК-3 Способен выполнять расчет и проектирование электронных приборов, схем и устройств различного функционального назначения в соответствии с техническим заданием с использованием средств автоматизации проектирования

Оценивание результатов обучения по дисциплине осуществляется в рамках текущего контроля успеваемости, проводимого по балльно-рейтинговой системе (БРС), и промежуточной аттестации.

Текущий контроль успеваемости обеспечивает оценивание процесса обучения по дисциплине. При текущем контроле успеваемости используются следующие оценочные средства: практическое задание

, контрольная работа

, курсовой проект, тест, отчет по лабораторной работе,зачет с оценкой.

Промежуточная аттестация имеет целью определить уровень достижения запланированных результатов обучения по дисциплине за 7 семестр. Форма промежуточной аттестации кп, 7 семестр. Форма промежуточной аттестации зачёт с оценкой.

Оценочные материалы включают задания для проведения текущего контроля успеваемости и промежуточной аттестации обучающихся, разработанные в соответствии с рабочей программой дисциплины.

#### **1.Технологическая карта**

Семестр 7

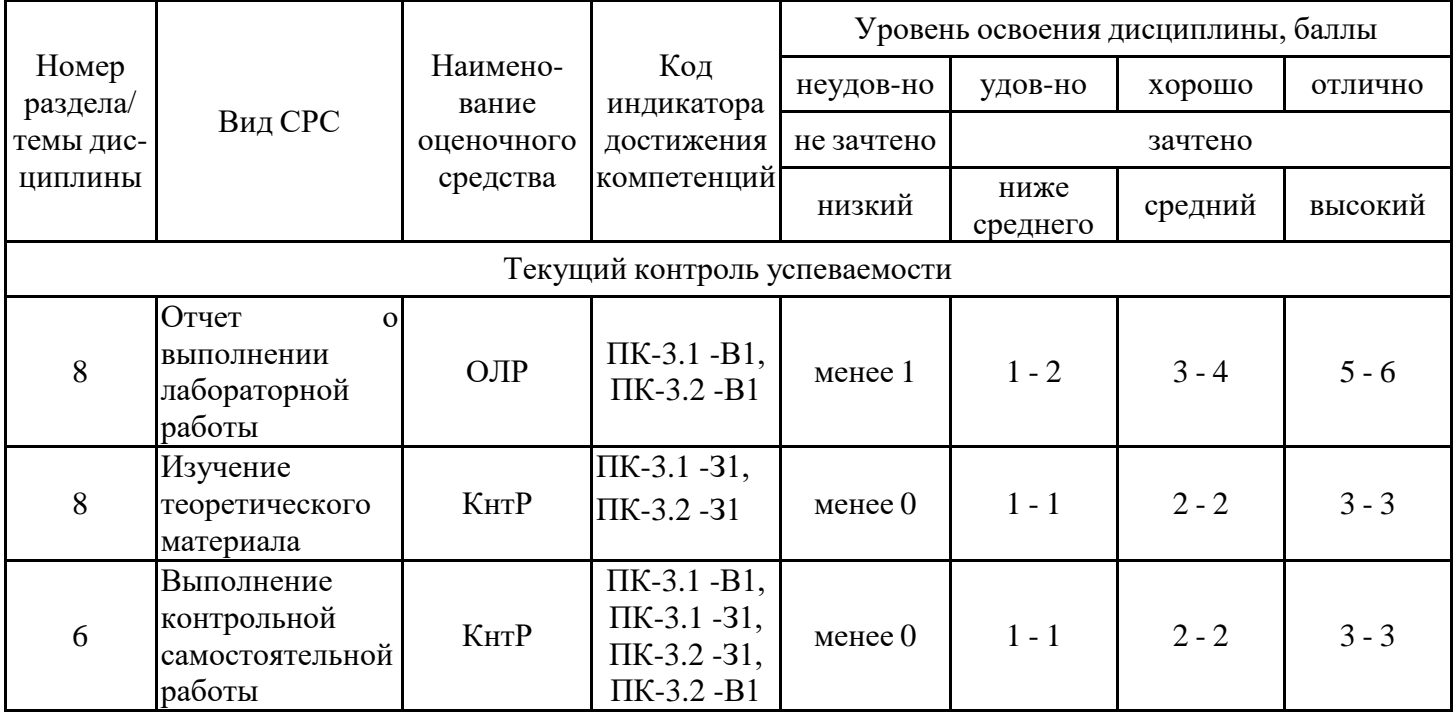

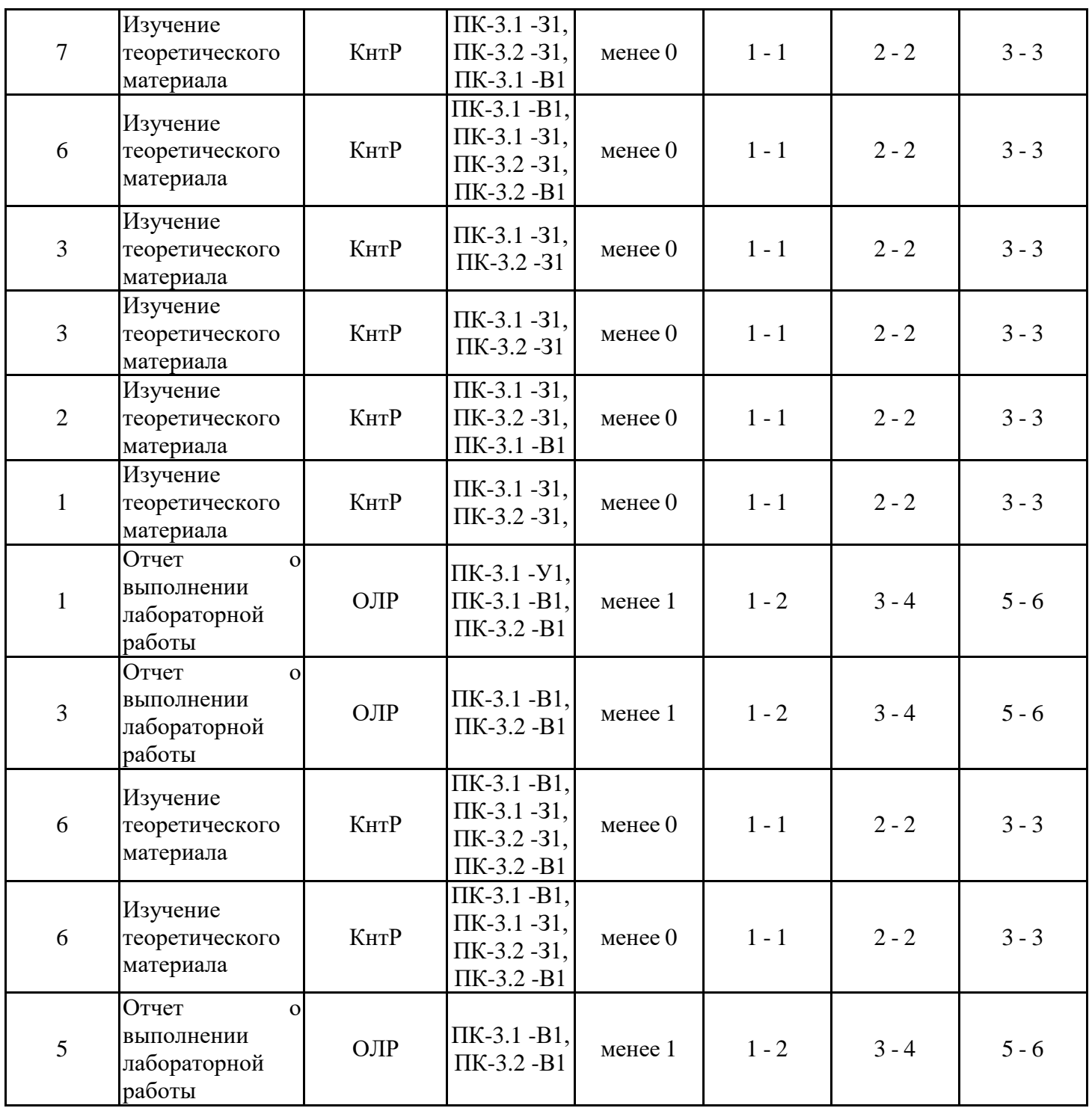

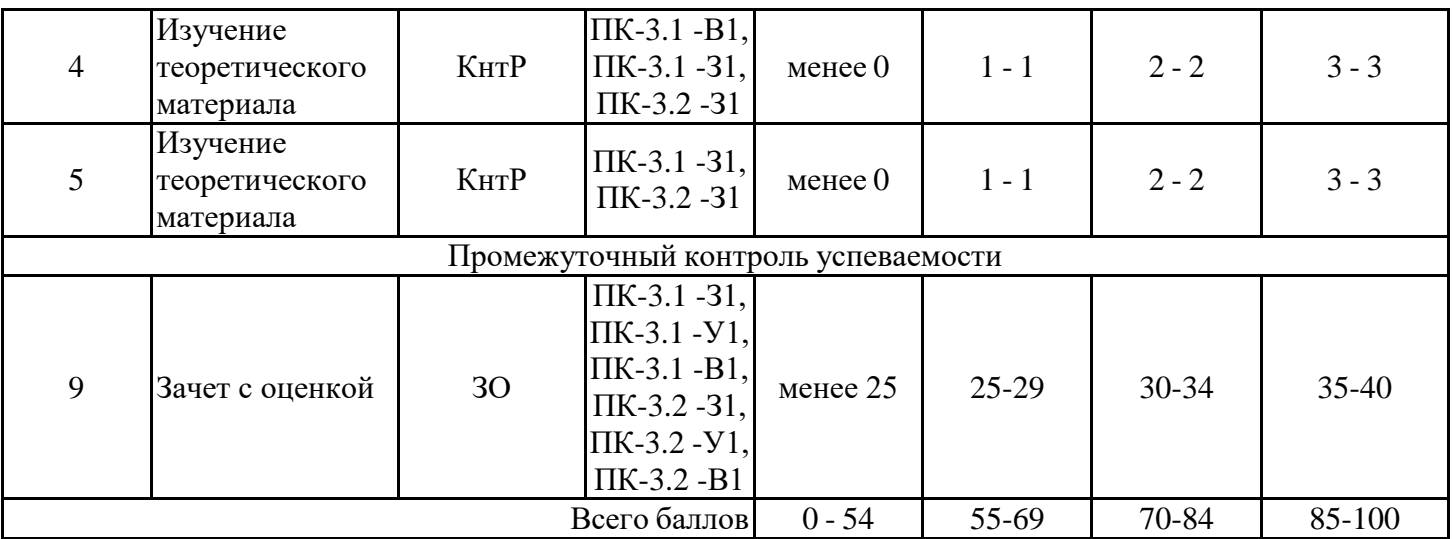

### **2. Перечень оценочных средств**

Краткая характеристика оценочных средств, используемых при текущем контроле успеваемости и промежуточной аттестации обучающегося по дисциплине:

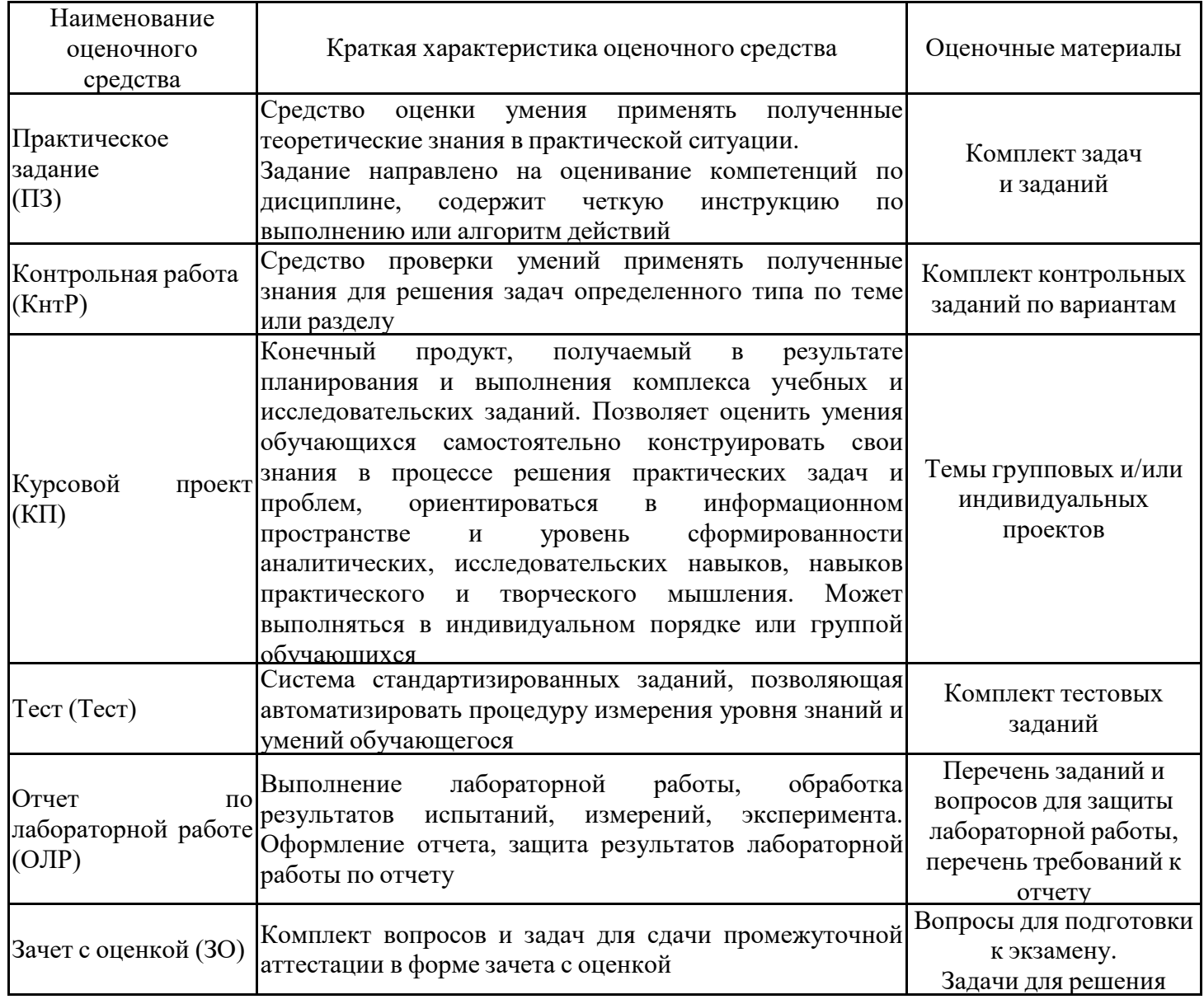

### **3. Оценочные материалы текущего контроля успеваемости обучающихся**

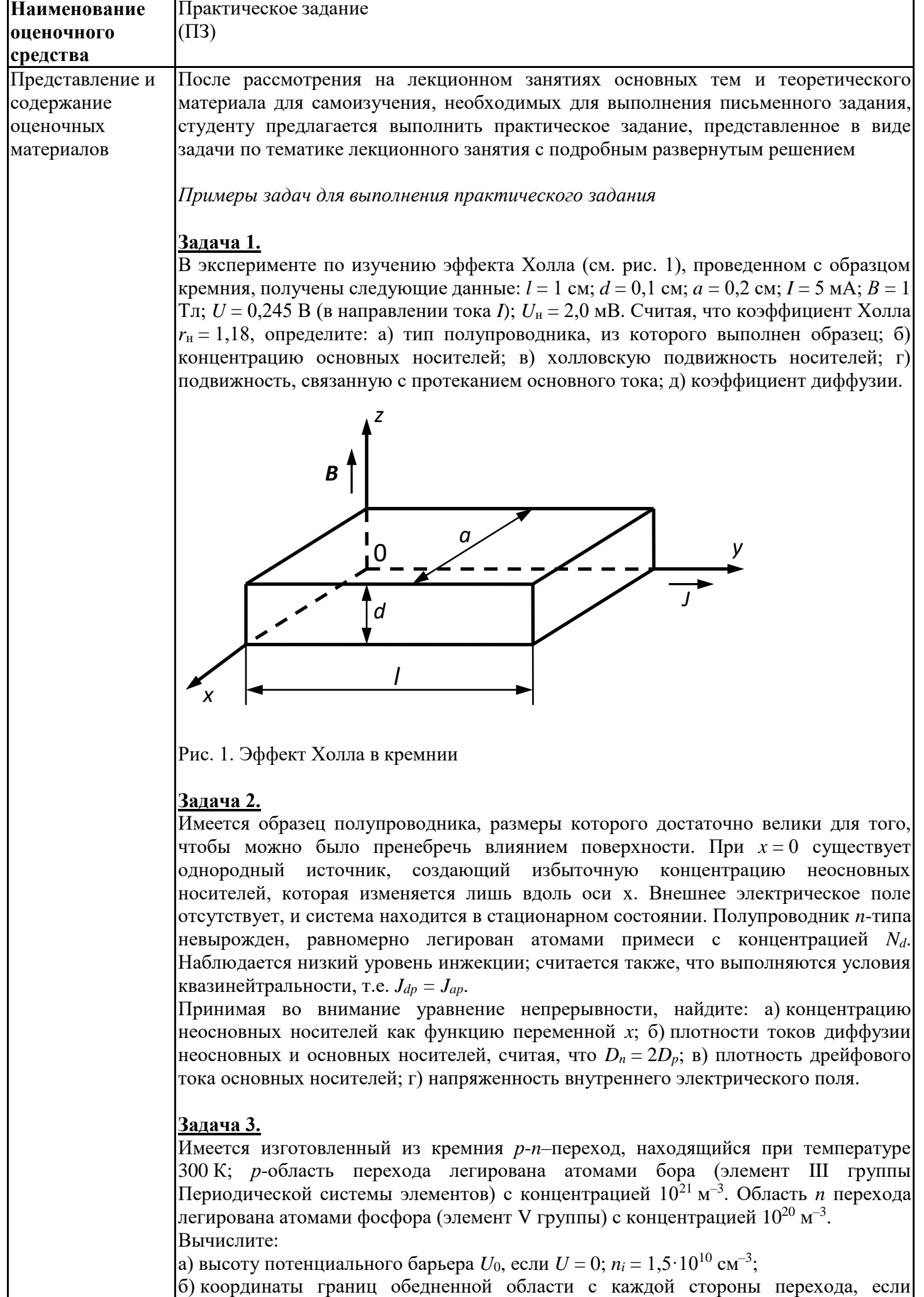

приложенное напряжение  $U$  =  $-$  10B. Параметр  $\varepsilon_{\rm{an}}$  =  $1{,}062\cdot10^{-12}\,\Phi\cdot$ см $^{-1};$ в) барьерную емкость при напряжении – 10 В, если площадь поперечного сечения перехода  $10^{-8}$  м $^{-2}$ ;

г) напряжение лавинного пробоя *U*прб .Считайте, что данное явление наступает при напряженности электрического поля  $E = 1,5 \cdot 10^7$  В/м.

#### **Задача 4.**

Имеется резкий *p*-*n*–переход, изготовленный из кремния и находящийся при температуре 300 *К*. сначала напряжение смещения отсутствует. Затем к переходу прикладывают такое отрицательное смещение, что ток через диод становится равным 1 мА. Концентрация легирующих примесей по обе стороны перехода составляет  $10^{-6}$ м<sup>2</sup>. Вычислите время, за которое напряжение смещения возрастет до –10 В.

Указание: прежде всего найдите заряд, накопленный в диоде, смещенном напряжением –10 В, при известной высоте потенциального барьера.

Задано:  $n_i = 1.5 \cdot 10^{10}$   $_{cm^{-3}$ ;  $\varepsilon_{an} = 1.062 \cdot 10^{-12}$   $_{\Phi/cm}$ .

#### **Задача 5.**

Известно, что при  $T = 300 K$  кремниевый диод  $pn^+$ -типа, т.е. с повышенным уровнем легирования *n*-области, имеет следующие параметры:  $W_p = 100$  мкм;  $D_n = 20$  см<sup>2</sup>с<sup>-1</sup>;

 $\tau_n = 0,2$ мкс $\frac{1}{2}$ ,  $A = 10^{-3}$  см<sup>2</sup>. Вычислите:

а) избыточную концентрацию электронов в p-области как функцию расстояния от плоскости перехода, считая, что ток *I* = 1,2 мА;

б) электрический заряд, накопленный в нейтральной *p*-области;

в) номиналы основных элементов эквивалентной схемы диода для малого сигнала при заданном токе *I*, т.е. дифференциального (динамического) сопротивления и диффузионной емкости.

#### **Задача 6.**

Имеется солнечный элемент, который при освещении ведет себя подобно обычному кремниевому диоду при прямом освещении (*U* > 0). В темновом режиме при комнатной температуре параметры элемента таковы:  $I_{\text{\tiny Hac}} = 3.3$  нA;  $\alpha = 1.3$  [идеальный коэффициент использования];  $A = 1.7$  см<sup>2</sup>;  $r_i = 0.8$  Ом (внутреннее сопротивление прибора). При освещении солнечного элемента в резистивной нагрузке проходит ток  $I_{\rm H}$  = 36 мА. Определите:

а) напряжение  $U_x$  в режиме холостого хода  $(I = 0)$ ;

б) связь между сопротивлением нагрузки *R*<sup>н</sup> и током *I*; положительным или отрицательным является данный ток?

в) значения величин *I*, *U*, и *R*н, обеспечивающие максимальную мощность в нагрузке, а также саму эту мощность;

г) коэффициент насыщения вольт – амперной характеристики солнечного элемента; д) выходное напряжение при  $R_{\text{H}} = 2R_{\text{H}m}$  и  $R_{\text{H}} = 0.5R_{\text{H}m}$ .

#### **Задача 7.**

а) Вычислите плотность заряда  $Q_{ss}$ , возникающего на границе раздела SiO<sub>2</sub> – Si в некоторой МОП-структуре, имеющей алюминиевую металлизацию, подложку  $p$ -типа, концентрацию акцепторов  $N_a = 10^{16}$  см<sup>-3</sup> и толщину оксидного слоя 0,1 мкм. Известно, что напряжение плоских зон составляет –2,3 В.

б) К затвору МОП-конденсатора, рассмотренного в п. а), приложено отрицательное напряжение в несколько сотых долей вольт; прибор находится при достаточно высокой температуре. Определите плотность заряда *QB*, связанного с обедненной областью, а также плотность подвижного заряда *Qn*, вытесненного на поверхность, если напряжение плоских зон составляет в данном случае – 1,3 В. Исходные данные:  $\varepsilon_0 = 8.85 \cdot 10^{-14} \Phi/cm$ ;  $\varepsilon_{\text{ox}} = 4$ ;  $U_T = 0.026 \text{ B}$ ;  $n_i = 1.5 \cdot 10^{10} \text{ cm}^{-3}$ ;  $q\Phi_{\text{mok}} = 3.2 \text{ } \partial B$ ;  $\Phi_{Si-SiO_2} = 3,25$  эВ.

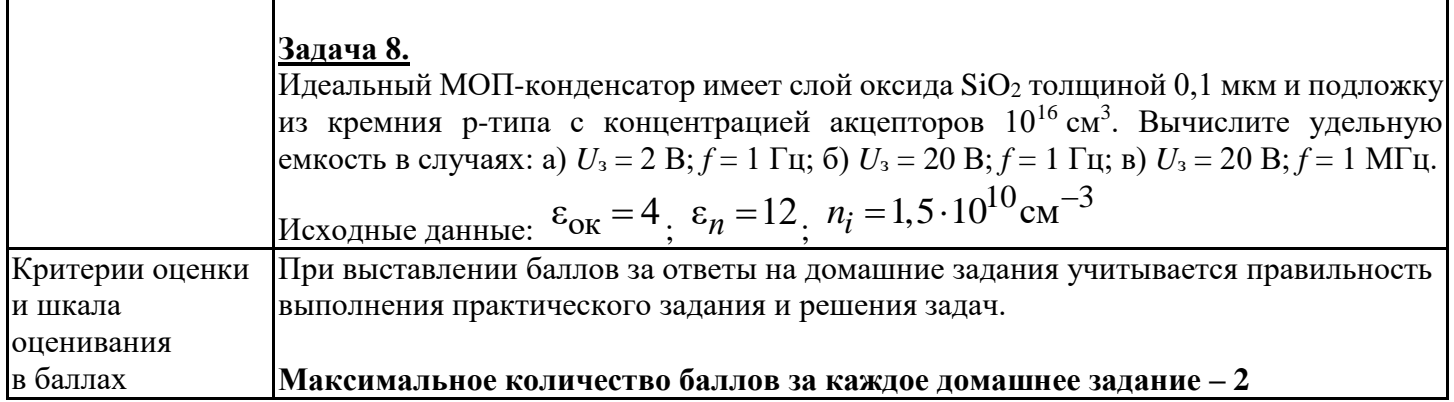

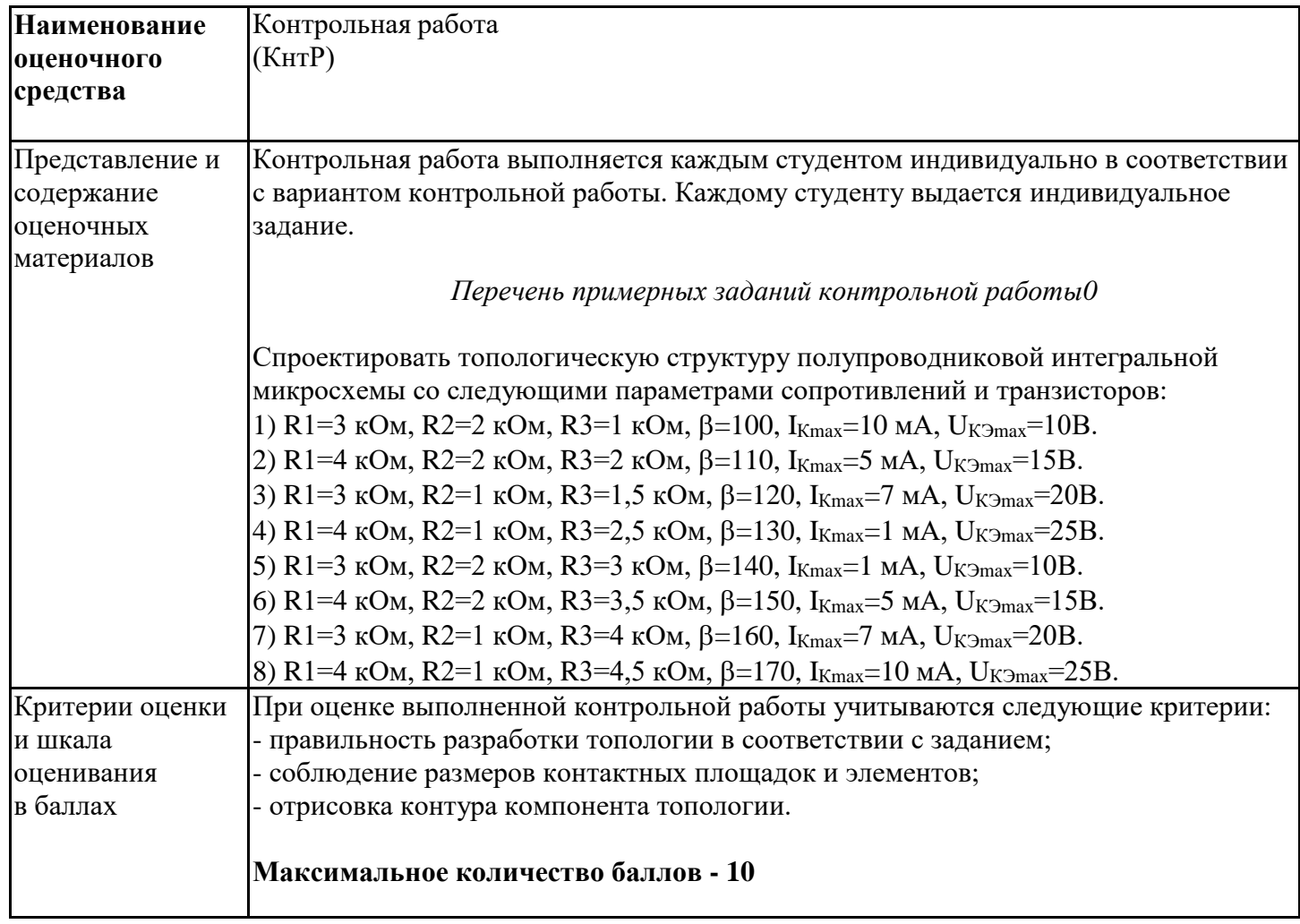

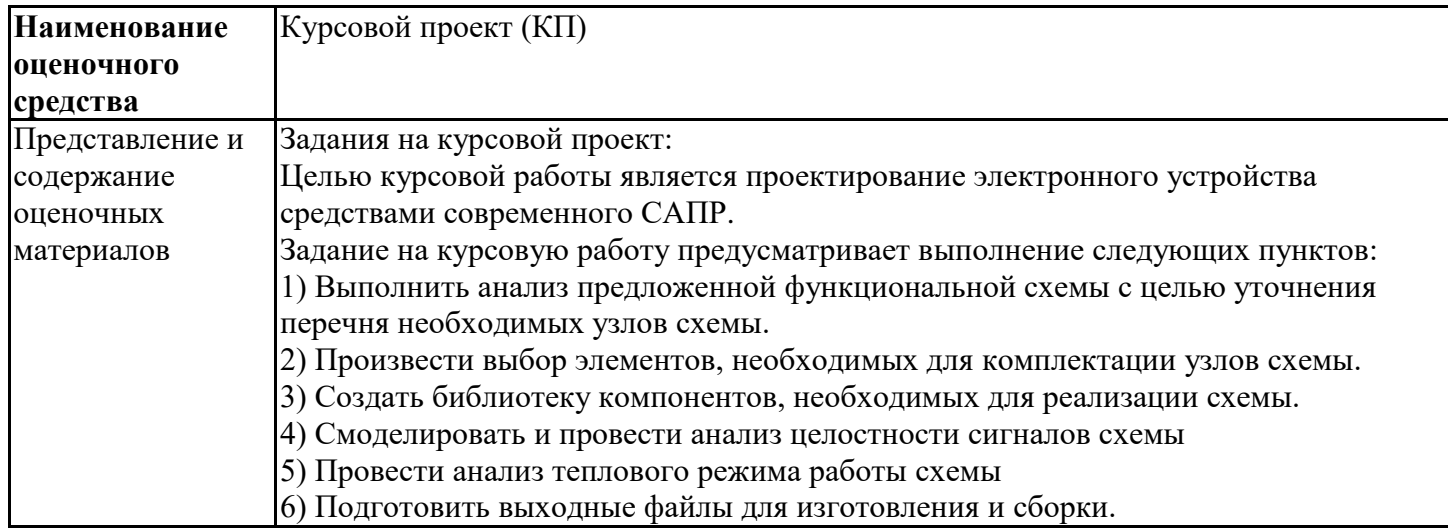

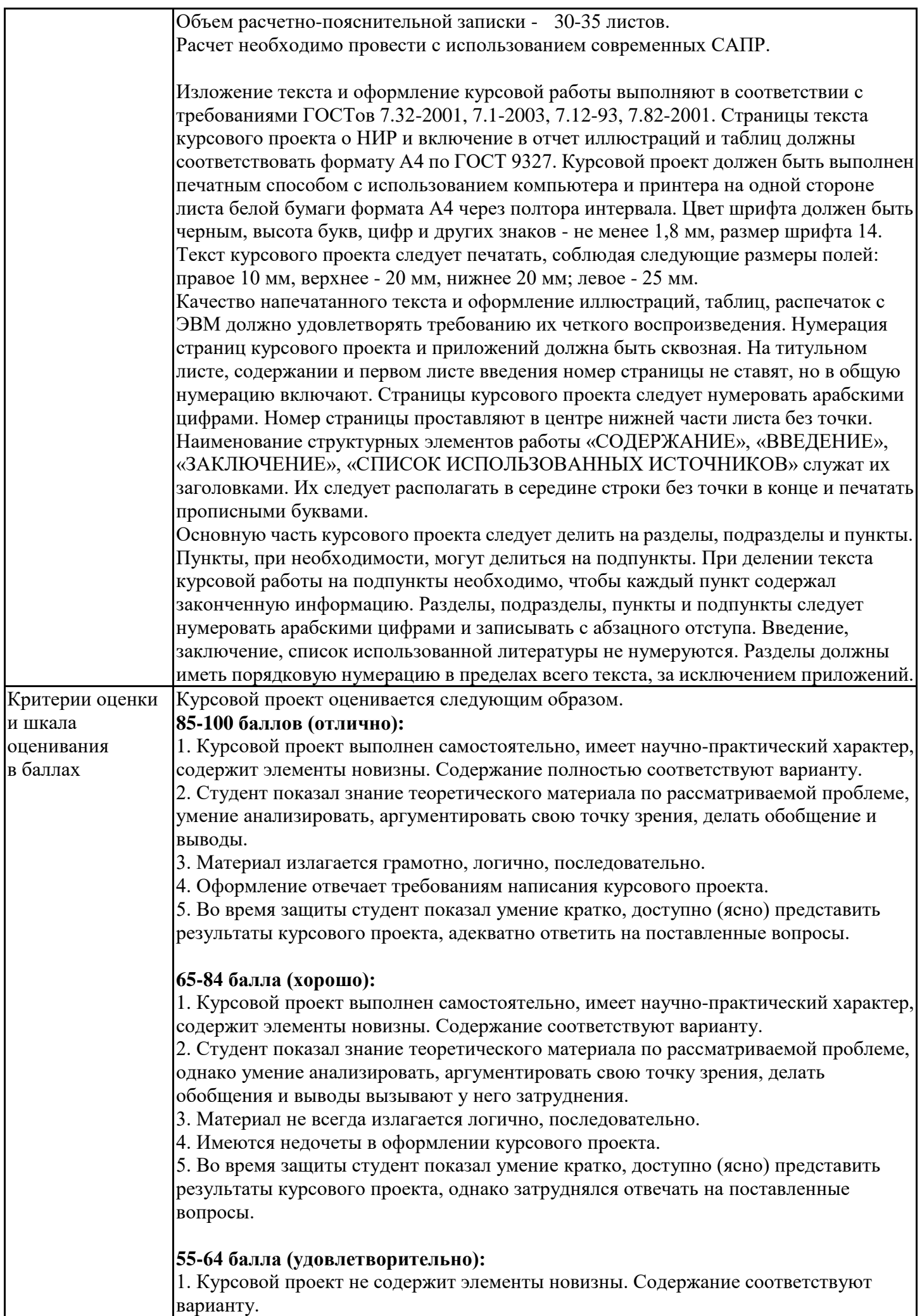

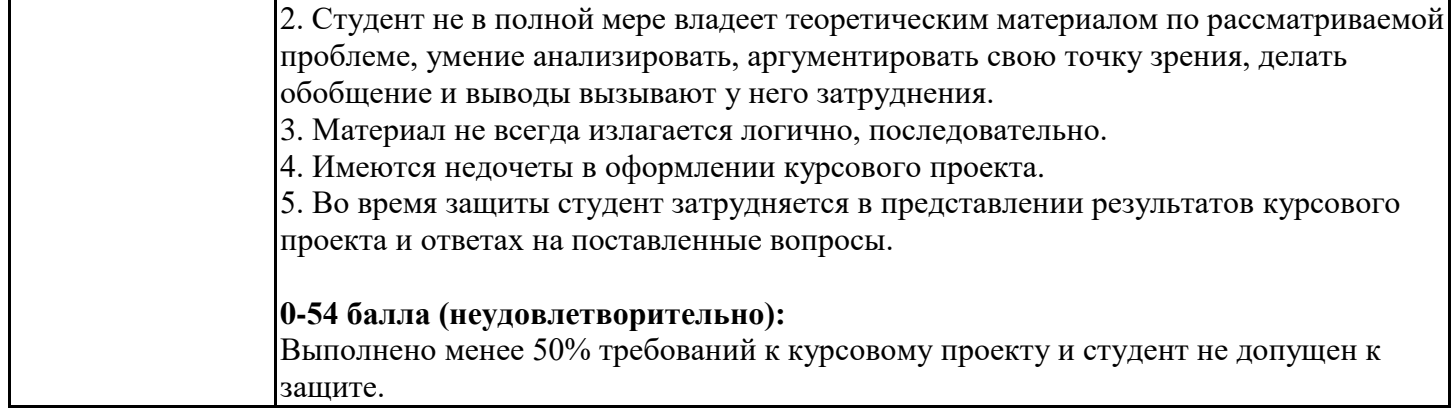

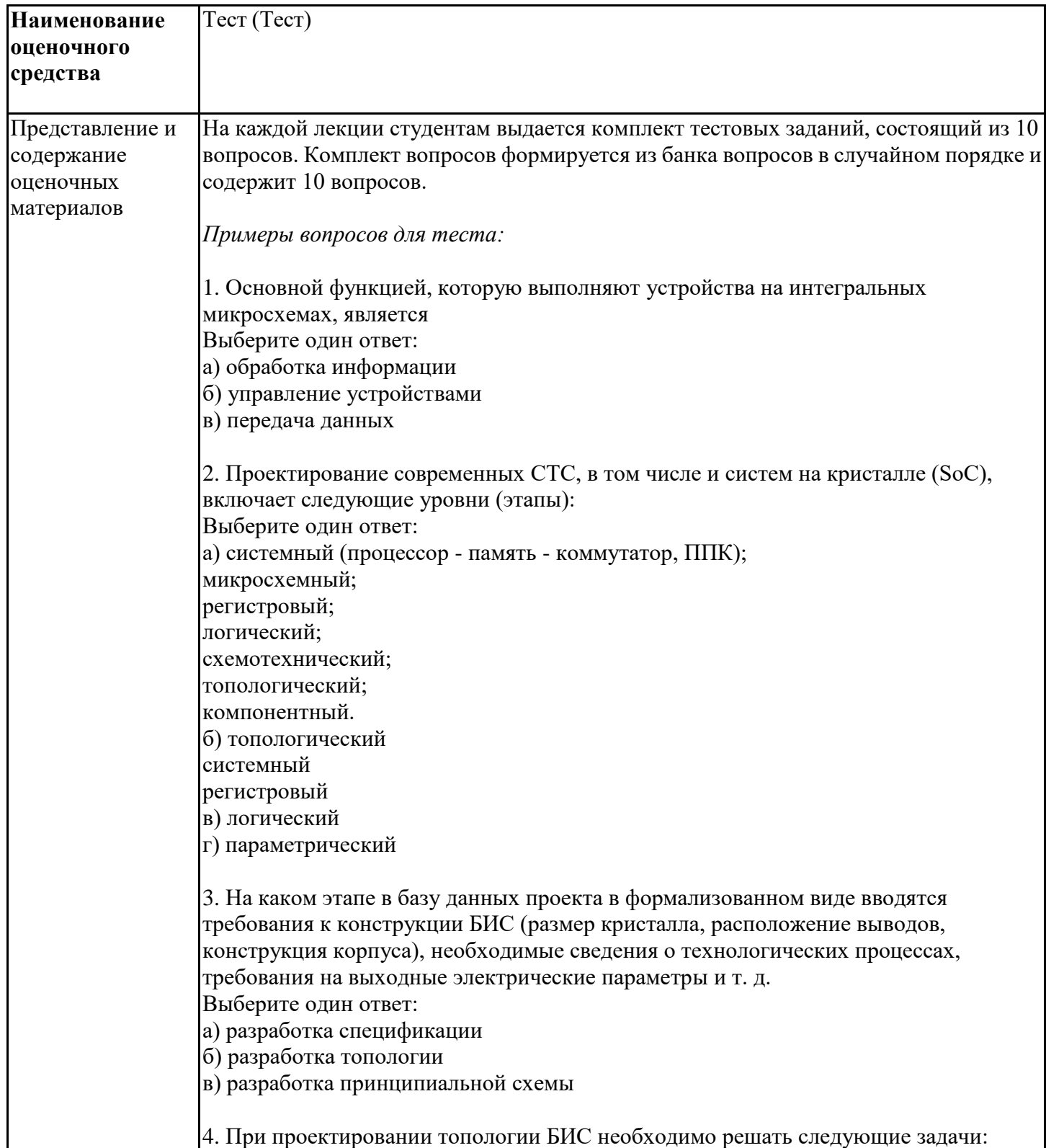

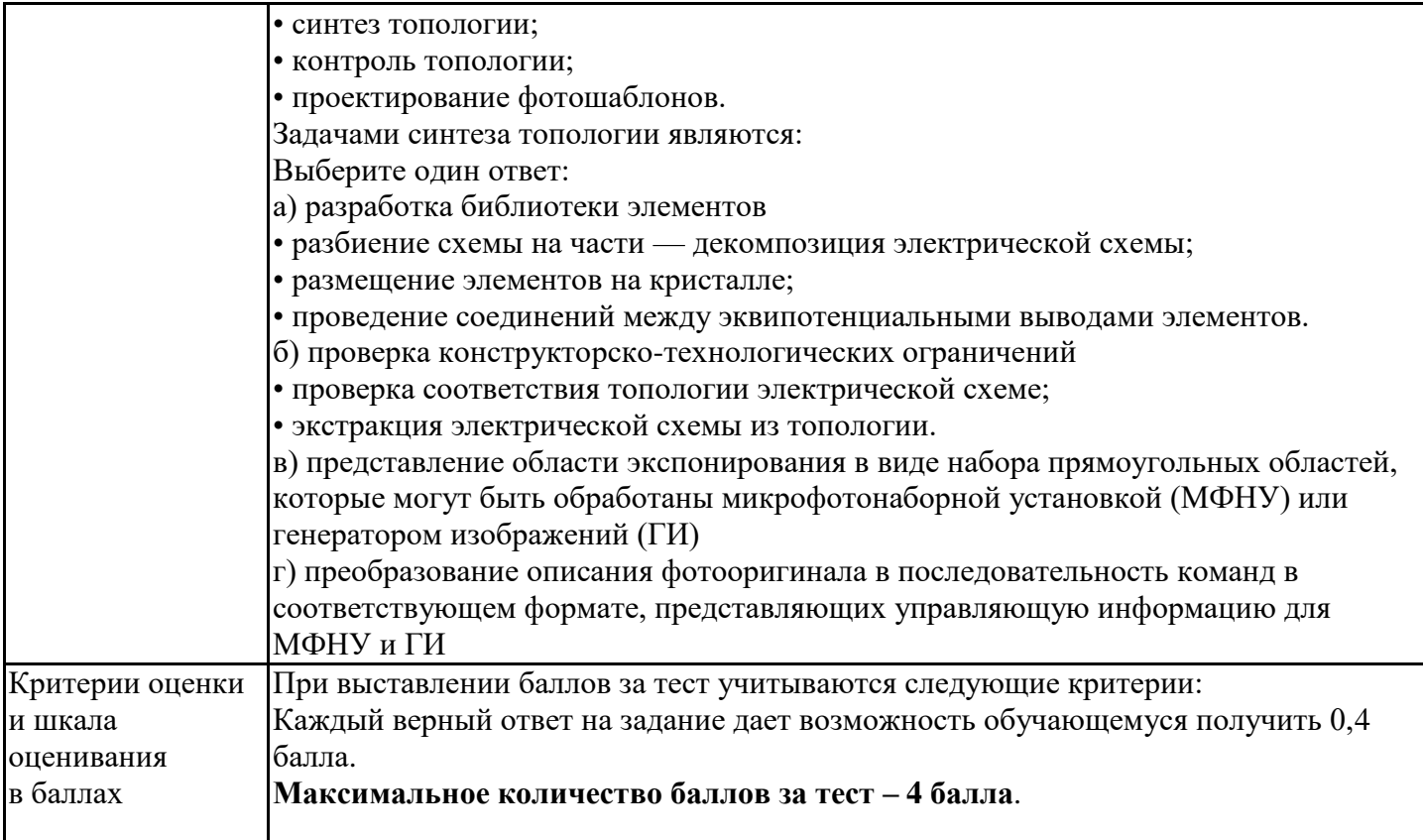

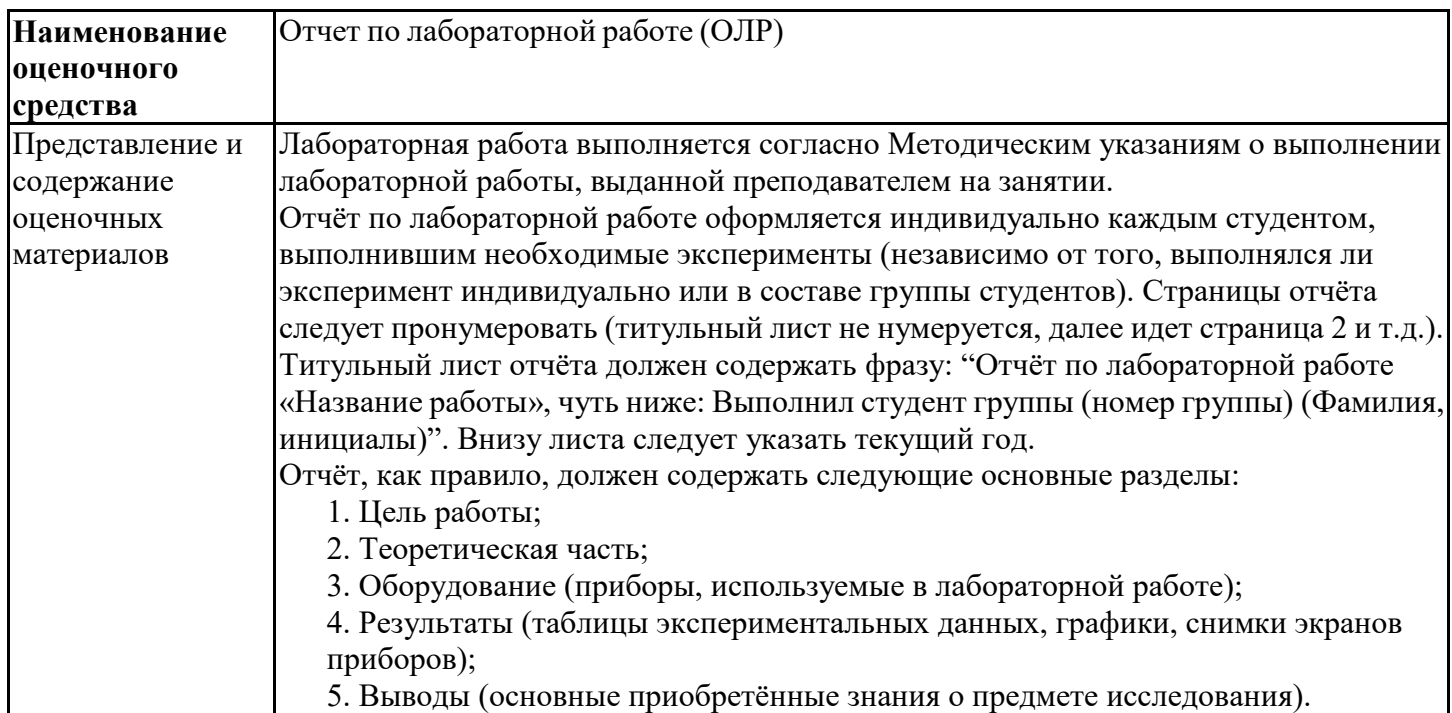

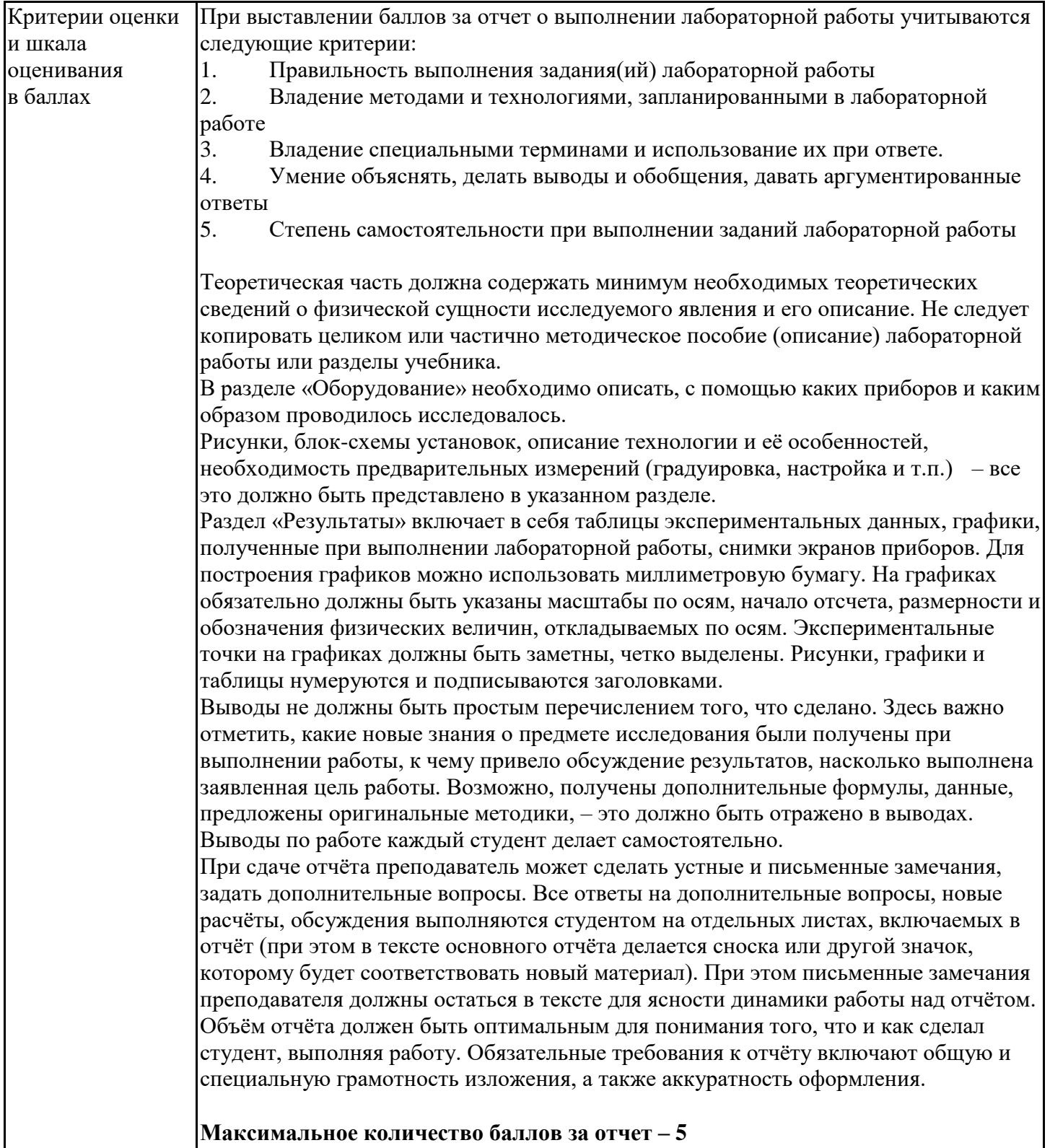

# **4. Оценочные материалы промежуточной аттестации**

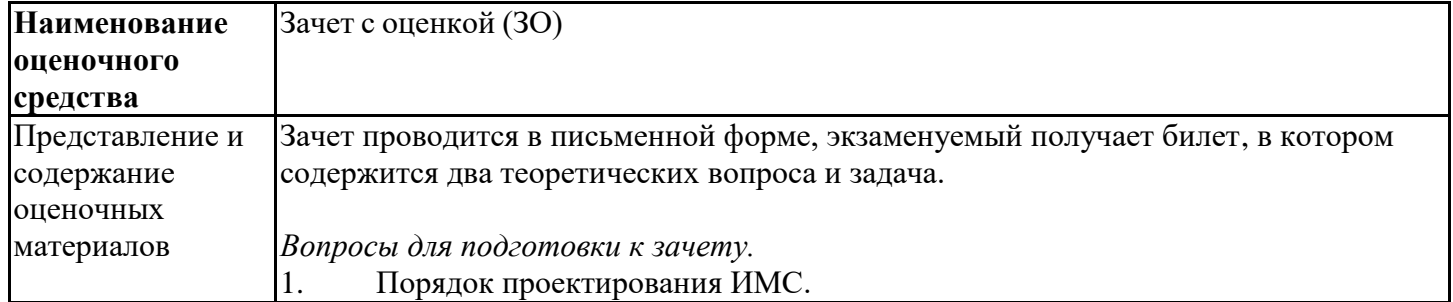

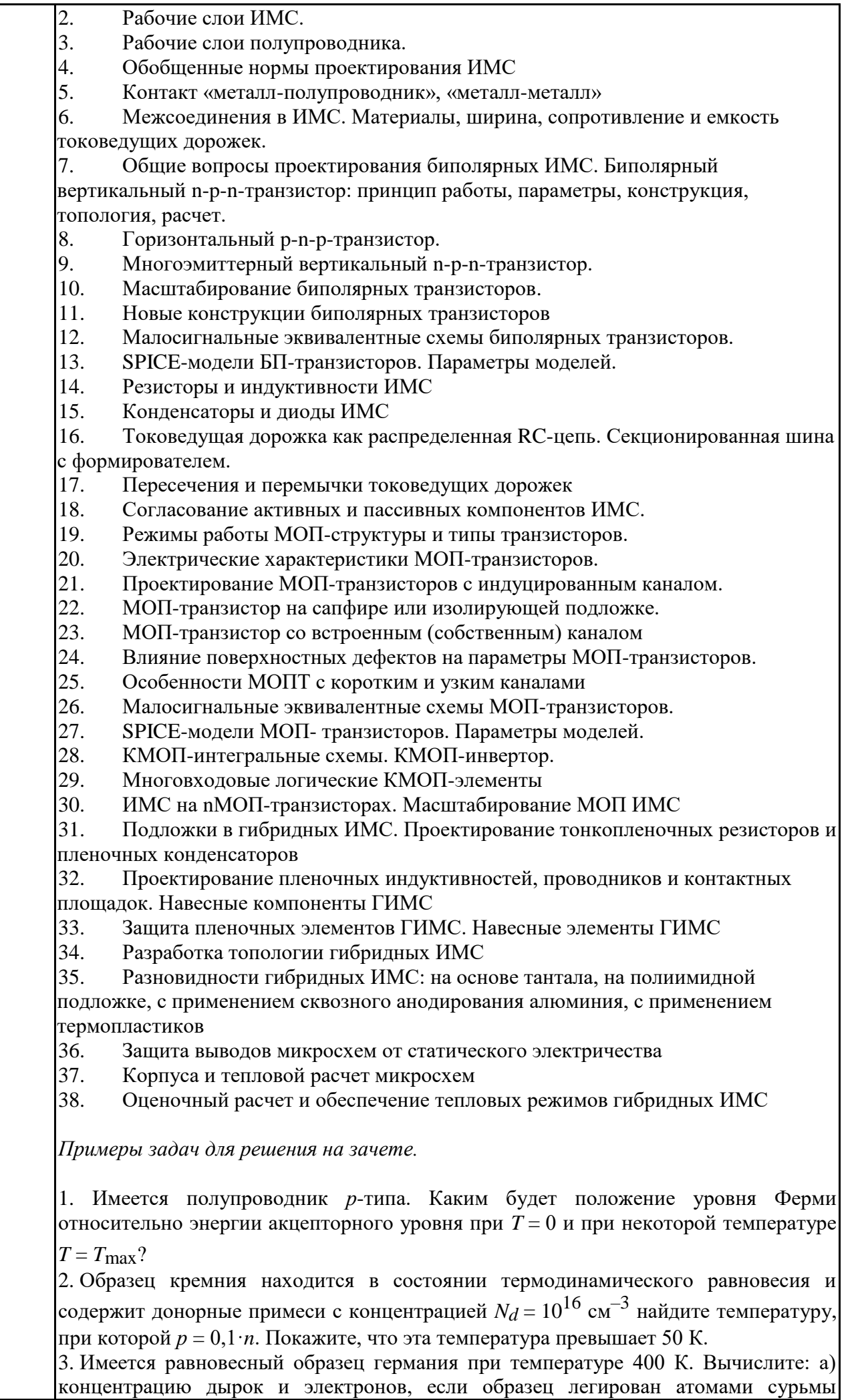

(элемент V группы) с концентрацией 2,4 $\cdot 10^{13}$  см<sup>-3</sup>; б) концентрацию носителей, которая установится после того, как проведено легирование атомами индия (элемент III группы) с концентрацией 4,8·10 $^{13}$  см $^{-3}$ . 4. а) Покажите, что в слаболегированном полупроводнике *р*-типа удельное сопротивление максимально, если μ*n* / μ*p* > 1. б) Вычислите концентрацию акцепторных атомов акцепторной примеси *Na*, которая потребуется для достижения максимального удельного сопротивления. Примите для кремния μ*n* / μ*p* = 2,18;  $n_i = 1,4.10^{10} \text{ cm}^{-3}.$ 5. В образце кремния электрон массой *m* имеет тепловую энергию порядка *kТ*, которая связана со средней скоростью теплового движения соотношением *Е* = 3*kТ*/2. Если известно, что  $\mu_n = 1350 \text{ cm}^2 \cdot \text{B}^{-1} \cdot \text{c}^{-1}$  покажите, что при комнатной температуре скорость дрейфа электронов мала по сравнению со скоростью теплового движения, если напряженность внешнего поля 10 В/см. Убедитесь, что при напряженности поля 1000 В/см выполняется обратное неравенство. 6. Пластина из германия *n*-типа имеет удельное сопротивление  $\rho = 0,1$  Ом·см и ширину  $d = 10^{-2}$ см. К пластине приложена разность потенциалов  $U = 1$  В. Вычислите: а) плотность тока; б) время, которое потребуется для того, чтобы носитель заряда пересек пластину; в) отношение плотностей токов дырок и электронов. Покажите,  $\cdot B^{-1} \cdot c^{-1}$ ;  $\mu_p = 1900 \text{ cm}^2 \cdot B^{-1} \cdot c^{-1}$ ;  $n_i = 2,4.10^{13} \text{ cm}^{-3}.$ 7. Имеется образец германия с поперечным сечением  $0,1\times0,2$  см и концентрацией легирующих примесей  $10^{17}$  см<sup>-3</sup>. Вдоль образца протекает ток 0,6 А. Перпендикулярно направлению тока действует магнитное поле с индукцией 0,5 Тл. Вычислите напряжение Холла между контактами по узким сторонам боковой поверхности образца. 8. Имеется два диода, один из которых выполнен из кремния, а другой – из германия. Вычислите: а) высоту потенциального барьера *U*0 в обоих диодах, считая, что концентрация легирующих примесей и  $N_d = 10^{14}$  см<sup>-3</sup> в них одинакова; б) максимальную напряженность электрического поля и толщину области перехода в каждом диоде; в) высоту потенциального барьера и параметры *xn* и *хр* для каждого диода полагая, что обратное смещение  $U = -10$  В. Изобразите графики распределения пространственного заряда и напряженности электрического поля. 9. Имеется *р-n* – переход, легированный примесями с концентрацией  $N_a$  = 5·10 $^{23}$  м $^{-3}$ и  $N_d$  =  $10^{23}$  м $^{-3}$  используя уравнение Пуассона, вычислите: а) толщину области перехода, если максимальная напряженность электрического поля в ней составляет  $10^{7}$  В/м; б) внутреннее напряжение, существующее в области перехода. 10. Имеется образец кремния с параметрами  $n_i = 10^{16} \text{ m}^{-3}$  и  $N_d = 10^{20} \text{ m}^{-3}$ . В некоторую точку полупроводника инжектируются избыточные носители с концентрацией  $10^{18} \text{ m}^{-3}$ . Вычислите отношение  $p/n$  в данной точке, а также процентное изменение параметров *р* и *n* вследствие инжекции. Какой уровень инжекции (низкий или высокий) здесь создается? Поясните ответ. 11. Кремниевый *p*-*n* – переход, находящийся при комнатной температуре, имеет концентрацию примесей  $N_a = 10^{24}$  м $^{-3}$  и  $N_d = 10^{22}$  м $^{-3}$ . Вычислите: а) высоту потенциального барьера *U*0; б) максимальное значение внешнего напряжения, при котором еще сохраняется низкий уровень инжекции. Известно, что  $n_i$  =  $1{,}48{\cdot}10^{16}$  м $^{-3}.$ 

12. а) Объясните, возможна ли ситуация, когда в *р*-*n* переходе высота потенциального барьера *U*0 превышает ширину запрещенной зоны *Eg*;

б) на диаграмме энергетических зон изобразите квазиуровни Ферми *EFn* и *EFp* для случая равномерно освещенного диода, к которому не приложено внешнее напряжение;

в) объясните, можно ли ожидать, что в диоде с *р*-*n* – переходом на арсениде галлия с однородно легированными *n* и *р* – областями и находящемся под напряжением *U* > 0 доминирует инжекция электронов. Считайте, что τ*n* = τ*p* и μ*n* >> μ*p*.

13. а) Найдите выражения для заряда *QB*, связанного с обедненной областью, поверхностного потенциала и напряженности электрическою поля на поверхности как функции концентрации акцепторной примеси в режиме сильной инверсии.

б) Изобразите графически зависимости, полученные в пункте а), при изменении концентрации акцепторных атомов от  $10^{14}$  до  $10^{17}$  см $^{-3}$ . Положите, что  $n_i = 1,5.10^{10} \text{ cm}^{-3}.$ 

14. Имеется некоторая МОП-структура типа Al – SiO2 – Si с подложкой *p*-типа. Вычислите плотность заряда *QB*, если известно, что напряжение Ферми составляет 0,25 В, а концентрация  $n_i = 1{,}5{\cdot}10^{10}$  см<sup>-3</sup>.

15. Вычислите напряжение плоских зон для системы  $Al - SiO2 - Si$ , зависящей лишь от разности работ выхода. Подложка *p*-типа, находящаяся при температуре 100 К, имеет концентрацию дырок 5·10 см–3 . Плотностью заряда *Qss* на поверхности можно пренебречь. Исходные данные: *q*Фмп = 3,2 эВ; *q*Фпо = 3,25 эВ; *Eg*п = 1,1 эВ;  $n_i = 1,5.10^{10} \text{ cm}^{-3}.$ 

16. Некоторая МОП-структура создана на кремниевой подложке *p*-типа с ориентацией (111). Концентрация акцепторной примеси  $N_a = 10^{15} \text{ cm}^{-3}$ , толщина оксидного слоя *x*ок = 120 нм, затвор выполнен из алюминия. Вычислите пороговое напряжение, если известно, что при данной ориентации поверхностная плотность заряда составляет  $q = 48.10^{-8}$  Кл/см<sup>2</sup>. Исходные параметры:  $\Phi_{\text{MO}} = 3.2 \text{ B}; \Phi_{\text{HO}} = U\text{F} + 3.8 \text{ B}.$ 

17. Структура МОП имеет кремниевую подложку *p*-типа, легированную акцепторной примесью с концентрацией  $N_a = 10^{15} \text{ cm}^{-3}$ ; ориентация кристалла (111). Толщина оксидного слоя 1,2 мкм. затвор выполнен из алюминия. Плотность поверхностного заряда на границе раздела оксида-полупроводник.  $Q_{\rm \scriptscriptstyle SS}$  = 5·10 $^{11}$   $q$  =  $8\cdot10^{-8}$  Kл/см $^2$ . Найдите пороговое напряжение, если известно, что  $n_i$  =  $1{,}5{\cdot}10^{10}$  см $^{-3};$   $q\Phi_{\rm MO}$  = 3,2 э ${\rm B};$  $q\Phi_{\text{HO}} = 3.25$  эВ.

18. В MOП-структуре, изготовленной из кремния *n*-типа с концентрацией примеси  $N_d$  = 5 $\cdot$ 10<sup>15</sup> см<sup>-3</sup> имеющей толщину оксидного слоя 100 нм и алюминиевый затвор, пороговое напряжение – 2,5 В. Вычислите значение величины *Qss*/*q* , представляющей концентрацию носителей на поверхности.

19. Структура МОП имеет подложку из кремния *р*-типа с концентрацией примеси  $N_a$  = 5·10 $^{14}$  см $^{-3}$  и оксидный слой толщиной 112 нм. Максимальная удельная емкость в режиме малого сигнала на высоких частотах составляет 30 нФ/см<sup>2</sup> при  $U_3 = 3$  В (напряжение, совпадающее с *U*пз) и потенциале *Us* = 0,52 В, постоянном в режиме инверсии. Вычислите:

а) пороговое напряжение и соответствующую емкость *С*min и если максимально достижимая толщина обедненной области *Wm* = 1,17 мкм;

б) плотность заряда *Qss* с учетом зарядов только в оксидном слое;

в) плотность заряда в обедненной области, инверсном слое, оксидном слое и металле

при  $C_3 = 0$ .

Известно, что  $q\Phi_{\text{MII}} = -0.3$  эВ.

20. Конденсаторы типа МОП имеют подложки с концентрациями примеси  $N_a$  =  $10^{14};\,$  $10^{15}$  и  $10^{16}$  см<sup>-3</sup>. Вычислите для каждого из трех укачанных значений концентрации: а) максимальную толщину области пpoстранственного заряда;

б) пороговые напряжения, полагая, что  $\Phi_{\text{MII}} = -0.1 \text{ B}$ ;  $C_0 = 3.45 \cdot 10^{-8} \text{ } \Phi/\text{cm}^2$ ;  $x_0 = 100$  нм;  $Q_{ss} = 1{,}6{\cdot}10^{-8}$  Кл/см<sup>2</sup>.

21. Вычислите напряжения плоских зон для следующих распределений плотности положительного заряда:

а) равномерное распределение в направлении поперек оксидного слоя с плотностью  $1,5.10^{15}$   $q = 2,4.10^{-4}$  Kn/cm<sup>2</sup>;

б) ступенчатое распределение с нулевой плотностью в пределах половины расстояния от затвора до подложки и с постоянной плотностью  $3 \cdot 10^{15}$   $q = 4.8 \cdot 10^{-4}$  Кл/см в остальной области вплоть до границы раздела между оксидным слоем и полупроводником;

в) линейное распределение, начинающееся с нулевой плотности на затворе и достигающее 3·10<sup>15</sup>  $q = 4{,}8{\cdot}10^{-4}$  Кл/см $^2$  на границе раздела.

Толщина оксидного слоя 80 нм. относительная диэлектрическая проницаемость подложки равна 3,9.

22. Подсчитайте максимальную поверхностную плотность подвижного заряда дырок *Qp* которая может наблюдаться в МОП-конденсаторе с алюминиевым затвором при инжекции на границе раздела Si – SiO2. Подложка из кремния *n*-типа легирована с концентрацией примеси  $N_d = 10^{15}$  см $^{-3}$ , толщина оксидного слоя 100 нм. К затвору приложен импульс напряжения с амплитудой –  $10$  B, напряжение на границе раздела становится по меньшей мере равным  $-2$  В. Известно, что  $Q_{ss} = 5 \cdot 10^{10} q \text{ K}$ л/см<sup>2</sup>;  $\Phi_{\rm MT} = -0.3 \text{ B}.$ 

23. Полевой МОП-тpaнзистор с каналом *р*-типа создан на кремнивой подложке  $n$ -типа с концентрацией примеси  $N_d = 10^{16}$  см<sup>-3</sup>. Затвор выполнен из алюминия, подзатворным диэлектриком служит слой оксида кремния толщиной *x*ОК = 100нм Известно, что плотность заряда на границе раздела  $Q_{\rm \scriptscriptstyle SS}$  = 2·10  $^{11}$   $q$  = 3,2·10  $^{-8}$  Кл/см<sup>2</sup>;  $\Phi_{\text{MII}} = -0.25 \text{ B}.$ 

Вычислите значения параметров *Wm*, *U*пз и *U*пор.

24. а) Имеется кремниевый МОП-транзистор с каналом *n*-типа, имеющий такие параметры:  $N_a = 10^{17}$  см $^{-3}$ ;  $\Phi_{\rm MII}$  =  $-$  0,95 B;  $Q_{\rm SS}$  = 5·10 $^{11}$   $q$  =  $8\cdot10^{-8}$  Кл/см $^2$ . Толщина оксидного слоя *x*ок = 100 нм. Вычислите пороговое напряжение. б) Повторите п. а) применительно к транзистору с каналом *р*-типа при концентрации  $N_d$  =  $10^{17}$  см $^{-3}$  и тех же значений параметров *Qss* и *x*ок Новое значение *U*пор определите, учтя изменение уровня Ферми  $E_F$  (изменение параметра  $qU_F$  составляет 0,407 эВ).

25. Полевой МОП-транзистор с каналом *n*-типа имеет следующие параметры: *ε*ок = 4;  $x_{\text{OK}} = 100 \text{ }\text{HM}; Z/L = 10; \mu_n = 1000 \text{ }\text{cm}^2 \cdot \text{B}^{-1} \cdot \text{c}^{-1}; U_{\text{TOP}} = 0.5 \text{ }\text{B}.$ 

а) Вычислите ток насыщения при  $U_3 = 4$  В.

б) Выведите уравнение для выходной характеристики, описывающей зависимость тока истока oт напряжения на стоке, если исток и подложка заземлены, а затвор соединен со стоком. Считайте, что *U*пор = const.

в) Изобразите полученную характеристику графически применительно к исходным; данным и результату, полученному в п. а).

г) Вычислите сопротивление *R* = 1/*S* при *U*з – *U*пор = 1 B.

д) Повторите п. г) для случая *Z/L* = 1. 26. а) Имеется МОП-транзистор с каналом *р*-типа. Концентрация примесей в подложке  $10^{15}$  см $^{-3}$ , толщина оксидного слоя 100 нм. Найдите пороговое напряжение, если Ф<sub>мп</sub> = – 0,6 В;  $Q_{\rm \scriptscriptstyle SS}$  = 5·10 $^{11}\cdot$ q = 8·10 $^{-8}$  Кл/см. б) Чтобы снизить пороговое напряжение в транзисторе, рассмотренном в п. а), применена ионная имплантация атомов бора. Какова должна быть концентрация этих атомов, чтобы пороговое напряжение стало равным  $-1,5 \text{ B}$ ? 27. Имеется МОП-транзистор с каналом *n*-типа, работающий в режиме обеднения. Между истоком и землей включен источник постоянною напряжения + 5 В. Известно, что  $Z = 200$  мкм;  $L = 10$  мкм;  $x_{OK} = 0,1$  мкм;  $U_{IIO} = -1$  В;  $U_3 = 0$ ;  $\varepsilon_{OK} = 4$ ;  $\mu_n = 600 \text{ cm}^2 \cdot \text{B}^{-1} \cdot \text{c}^{-1}$ . Вычислите ток истока. 28. Изготовлен МОП-транзистор с каналом *n*-типа, работающий в режиме обогащения и имеющий следующие параметры:  $Z = 100$  мкм;  $L = 10$  мкм;  $x_{\text{OK}} = 0,1$  мкм;  $U_{\text{TOP}} = + \ 1 \ \text{B}$ ;  $\mu_n = 450 \ \text{cm}^2 \cdot \text{B}^{-1} \cdot \text{c}^{-1}$ . Найдите значения величин  $I_{\text{C Hac}}$  и  $S_{\text{Hac}}$ , если  $U_3 = U_c = +5 B$ , а подложка и исток заземлены. 29. Имеется МОП-транзистор с каналом *p*-типа и с параметрами: *Z/L* = 5;  $C_0 = 3{,}45 \cdot 10^{-8}$  Ф/см<sup>2</sup>;  $\mu_p = 200 \text{ cm}^2 \cdot \text{B}^{-1} \cdot \text{c}^{-1}$ ;  $U_c = +5 \text{ B}$ ;  $U_3 - U_{\text{TOP}} = 3 \text{ B}$  Найдите значения *S* и *S*нас. 30. Имеется МОП-транзистор с каналом *р*-типа у которого  $N_d = 10^{15} \text{ cm}^{-3}$  $Q_{ss}$  = 5·10<sup>11</sup>· $q = 8 \cdot 10^{-8}$  Кл/см.

а) Вычислите напряжение *U*пор, если толщина оксидного слоя *x*ок = 0,1 мкм. Повторите расчет при *x*ок = 1 мкм.  $\left[ (U_3 - U_{\text{top}}) U_c - \frac{1}{2} U_c^2 \right]$ 

б) Используйте уравнение

$$
I_{\rm c} = (Z/L)\mu_p C_0 \left[ \left( U_3 - U_{\rm Itop} \right) U_c - \frac{1}{2} U_c^2 \right]
$$

постройте стокозатворные характеристики транзисторов с параметрами, указанными в п. а). Считайте, что ток *I*с нас постоянен после перехода за точку отсечки. Положите, что  $\mu_p = 150 \text{ cm}^2 \cdot \text{B}^{-1} \cdot \text{c}^{-1}, Z/L = 5.$ 

в) Для оценки частотных свойств МОП-транзистора используют понятие граничной частоты *f*гр = *S*/(2π*C*з*LZ*), где удельная емкость затвора *С*з совпадает по смыслу с емкостью *С*0 при конкретно выбранном напряжении. Выразите величину *f*гр вдали от начала характеристики через параметры материалов и размеры прибора. Найдите значение *f*гр для транзистора, описанного в п. а), при *L* = 1 мкм.

31. Полевой МОП-транзистор с каналом *р*-типа и алюминиевым затвором имеет следующие параметры:  $x_{\text{OK}} = 100$  нм;  $N_d = 2 \cdot 10^{15}$  см<sup>-3</sup>;  $Q_{\text{SS}} = 10^{11}$ ;  $q = 8 \cdot 10^{-8}$  Кл/см;  $L = 10$  мкм;  $Z = 50$  мкм;  $\mu_p = 230$  cm<sup>2</sup>·B<sup>-1</sup>·c<sup>-1</sup>.

а) Найдите ток *I*с нас при *U*з = – 4 B и – 8 В. Изобразите вольт-амперную характеристику  $I_c - U_c$ 

б) Вычислите удельную емкость *С*0 и граничную частоту *f*гр = *S*/(2π*C*3*LZ*), если  $U_3 - U_{\text{IIOp}} = 1$  В. Повторите расчет для случая, когда Z = 10 мкм; L = 50 мкм.

Известно, что  $\Phi_{\text{MO}} = 3.2$ ;  $\Phi_{\text{HO}} = U_F + 3.8$ ;  $\Phi_{\text{MII}} = 3.2 - (3.8 + U_F)$  (все величины в вольтах).

32. Полевой транзистор с управляющим *р*-*n* – переходом и каналом *n*-типа имеет ток стока 2 мА при *U*з = 0 и напряжение отсечки *U*отс = 65 В. Вычислите:

а) ток  $I_c$  при  $U_3 = -5 B$ ;

б) ток  $I_c$  при  $U_3 = -2.5$  В;

в) крутизну стокозатворной характеристики при напряжении на затворе – 5 В; – 2,5 В и 0 В.

33. Полевой транзистор с управляющим *р*-*n* – переходом и каналом *n*-типа имеет следующие параметры:  $N_a = 10^{17} \text{ cm}^{-3}$ ;  $N_d = 10^{14} \text{ cm}^{-3}$ ;  $a = 0.5 \text{ m}$ км;  $L = 20 \text{ m}$ км;  $Z = 100$  мкм;  $\mu_p = 1000 \text{ cm}^2 \cdot \text{B}^{-1} \cdot \text{c}^{-1}$ . Вычислите значения величин *U*<sub>0</sub>, *U*<sub>OTC</sub>, *G*<sub>0</sub>, *S* и  $S_{\text{Hac}}$ . При нахождении *S* можно положить  $U_3 = U_{\text{OTC}}/2$  и  $U_{\text{C}} = -U_{\text{OTC}}/4$ ; это же значение *U*з, следует использовать, находя параметр *S*нас.

34. Для некоторого полевого транзистора с управляющим *р*-*n –* переходом и каналом *n*-типа заданы следующие параметры:  $N_d = 10^{16}$  см<sup>-3</sup>;  $N_a = 10^{19}$  см<sup>-3</sup>;  $a = 1$  мкм;  $L = 20$  мкм;  $Z = 100$  мкм;  $\mu_n = 1350 \text{ cm}^2 \cdot \text{B}^{-1} \cdot \text{c}^{-1}$ . Вычислите напряжение отсечки, ток насыщения стока при  $U_3 = 0$ , а также граничную частоту.

35. Известно, что полевой транзистор с управляющим *р*-*n* – переходом и каналом *p*-типа имеет следующие параметры:  $N_d = N_a = 2 \cdot 10^{14} \text{ cm}^{-3}$ ;  $a = 5 \text{m} \text{cm}$ ;  $Z/L = 25$ ;  $D_p = 12.5 \text{ cm}^2/\text{c}$ . Вычислите: а) Напряжение  $U_3$  при котором канал исчезает независимо от значения напряжения  $U_c$ ; б) напряжение отсечки при  $U_3 = 5B$ ; в) эффективную толщину канала  $2a_{30}$  при  $U_c = 0$  и  $U_3 = 5$  B; г) сопротивление канала при  $U_c = 0$  и  $U_3 = 5$  В.

36. а) Изобразите энергетические диаграммы для транзистора типа *n*-*р-n*, работающего в активном режиме при нормальном и инверсном включении. б) Выполните указанное построение применительно для транзистора типа *р*-*n*-*р*, работающего в режимах насыщения и отсечки.

37. Имеется транзистор типа *n* + -*р*-*n*, находящийся в состоянии термодинамического равновесия. Изобразите графически: а) диаграмму энергетических зон; б) распределение заряда: в) распределение напряженности электрического поля; г) распределение потенциала, полагая, что в  $n^+$ -области  $U = 0$ ; д) направление потоков частиц и электрических токов для случая, когда прибор работает в активном режиме.

38. Укажите, какими должны быть напряжения *U*бэ и *U*кб, чтобы транзистор типа *n* + -*р*-*n* работал в режиме: а) активном, б) насыщения, в) отсечки, г) инверсном. Проведите анализ применительно к транзистору типа *n* + -*р*-*n*.

39. Идеальный *n-p-n* – транзистор имеет площадь поперечного сечения  $A = 10^{-6}$  м $^2$  и концентрацию избыточных неосновных носителей в базе около эмиттерного перехода 10 $^{20}$  м $^{-3}$  (за счет инжекции через переход эмиттер – база). Активная толщина базы  $W_6 = 2 \cdot 10^{-5}$  м, подвижность электронов  $\mu_n = 0,39 \text{ cm}^2 \cdot \text{B}^{-1} \cdot \text{c}^{-1}$ , транзистор находится при комнатной температуре.

а) Изобразите ориентировочный график распределения концентрации электронов в базовой области.

б) Оцените ток коллектора.

в) Укажите ограничения, в рамках которых получены ответы в п. а) и б).

40. Транзистор типа *n* + -*р*-*n* работает в инверсном режиме.

а) Изобразите график распределения концентрации носителей во всех трех нейтральных областях транзистора. б) Приведите графики распределения токов и потоков носителей заряда с соблюдением относительных масштабов. Критерии оценки и шкала При выставлении баллов за ответы на задания в билете учитываются следующие критерии:

оценивания Правильность выполнения практического задания

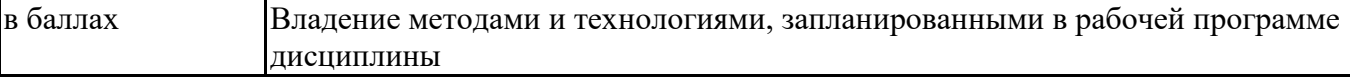

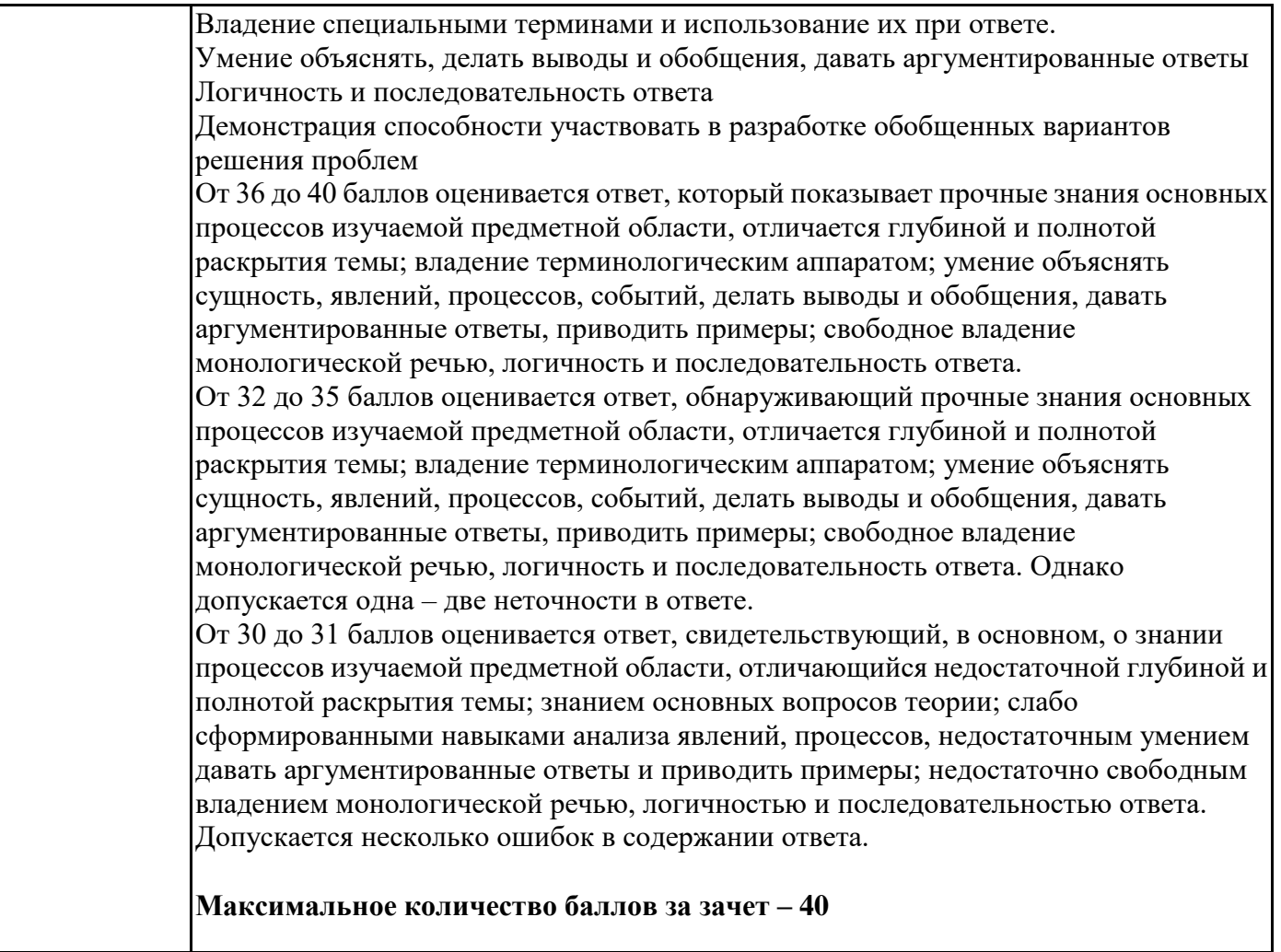